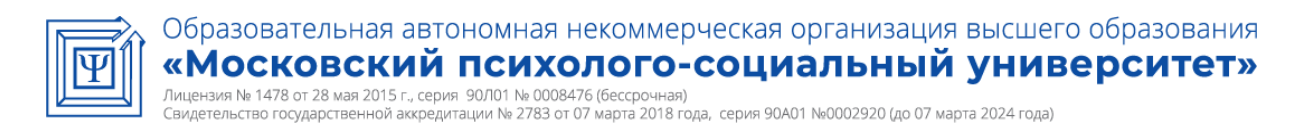

Принято: Решение Ученого совета От «02» июля 2022 г. Протокол №5

# **Факультет экономики и права**

# **Рабочая программа учебной дисциплины**

ИКТ и медиаинформационная грамотность

Направление подготовки 40.03.01 Юриспруденция

# Направленность (профиль) подготовки:

# **Правоприменение в области гражданско-правовых отношений**

Квалификация (степень) выпускника:

Бакалавр

Форма обучения: Очная, очно-заочная, заочная

Составитель программы: Судариков Г.В., к.э.н., доцент кафедры гуманитарных и естественнонаучных дисциплин

# СОДЕРЖАНИЕ

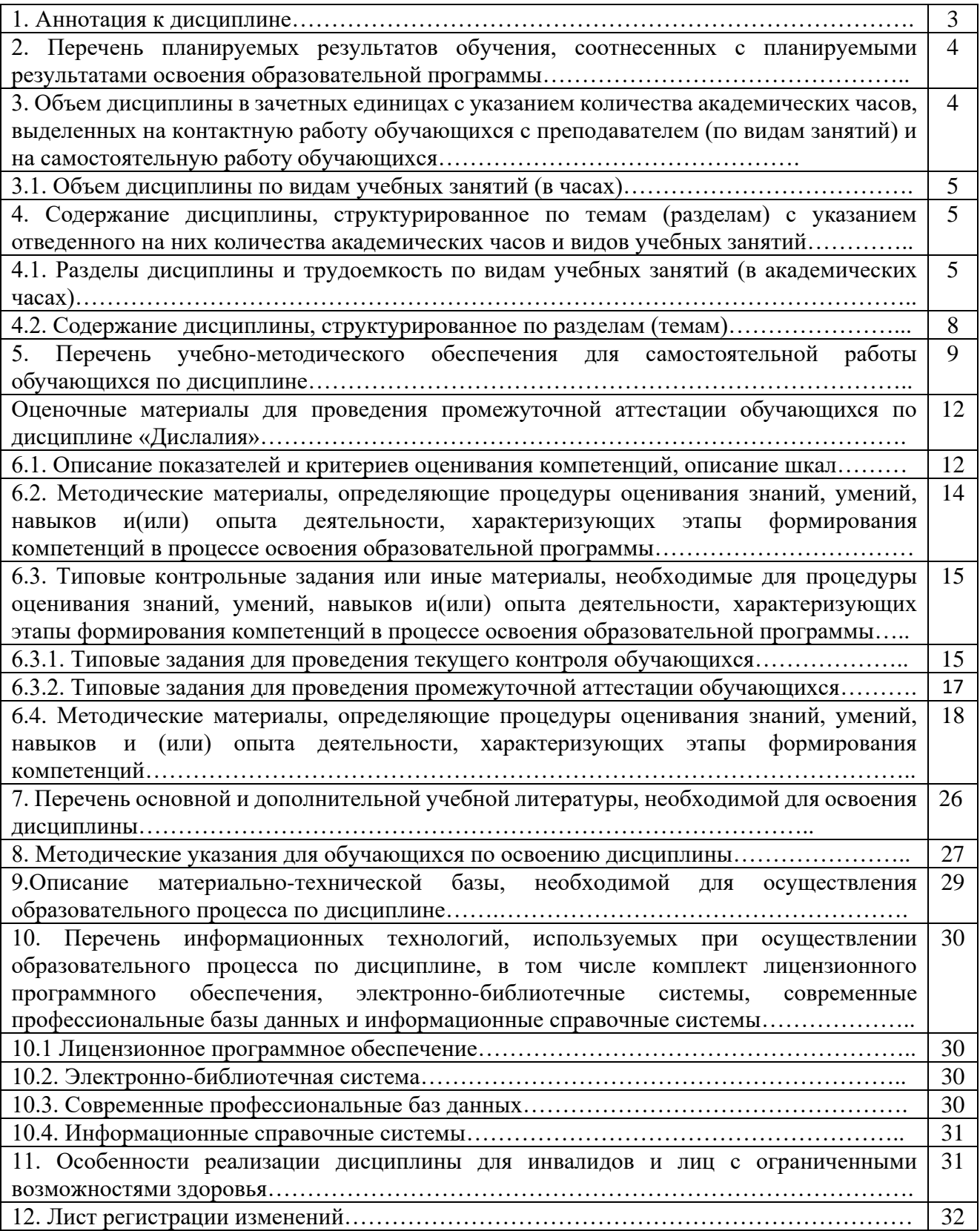

### **1. Аннотация к дисциплине**

.

Рабочая программа дисциплины «ИКТ и медиаинформационная грамотность» составлена в соответствии с требованиями ФГОС ВО по направлению подготовки 40.03.01 Юриспруденция (уровень бакалавриата), утвержденного приказом Министерства образования и науки РФ от 13.08.2020 № 1011

Рабочая программа содержит обязательные для изучения темы по дисциплине «ИКТ и медиаинформационная грамотность». Дисциплина дает целостное представление о роли и месте информационных технологий в современном обществе, в овладении практическими навыками использования мультемидийных и компьютерных технологий для работы в области юриспруденции.

### **Место дисциплины в структуре основной профессиональной образовательной программы бакалавриата.**

Настоящая дисциплина включена в часть, формируемую участниками образовательных отношений, Блока 1 учебных планов по направлению подготовки 40.03.01 Юриспруденция уровень бакалавриата.

Дисциплина изучается на 2 курсе, в 3 семестре очной, очно-заочной, заочной форм обучения, форма контроля в 3-м семестре – зачет с оценкой.

#### **Цель изучения дисциплины:**

Является подготовка студентов к организации работы в социальной психологии с учетом содержательной специфики курса «ИКТ и медиаинформационная грамотность», логических и содержательно-методических связей в предметной области юриспруденции. Умение владеть информационно коммуникативными технологиями в данной области.

### **Задачи:**

- Бакалавр способен решать следующие профессиональные задачи:
- сформировать представления о роли информационно коммуникативных технологий в юридической деятельности;
- ознакомить с содержанием и методик обучения с применением компьютерных технологий;
- систематизация у обучающихся знаний в юриспруденции к использованию информационных и компьютерных технологий в работе юриста;
- ознакомить с основными пакетами мультимедийных программ и направлениями их применения в юридической деятельности;
- сформировать у студентов общие представления о сущности и специфике использования информационно коммуникативных технологий в области юриспруденции;
- ознакомить с требованиями использования медиаинформационных технологий в работе юриста;
- способствовать формированию профессиональной культуры юриста;

#### **Компетенции обучающегося, формируемые в результате освоения дисциплины:**

УК – 1 Способен осуществлять поиск, критический анализ и синтез информации, применять системный подход для решения поставленных задач.

### Перечень планируемых результатов обучения по дисциплине, соотнесенных с планируемыми результатами освоения основной профессиональной образовательной программы.

Процесс изучения дисциплины направлен на формирование компетенций. предусмотренных Федеральным государственным образовательным стандартом высшего образования - бакалавриат по направлению подготовки 37.03.01 Психология, утвержденным приказом Министерства науки и высшего образования Российской Федерации от 29.07.2020 No 839.

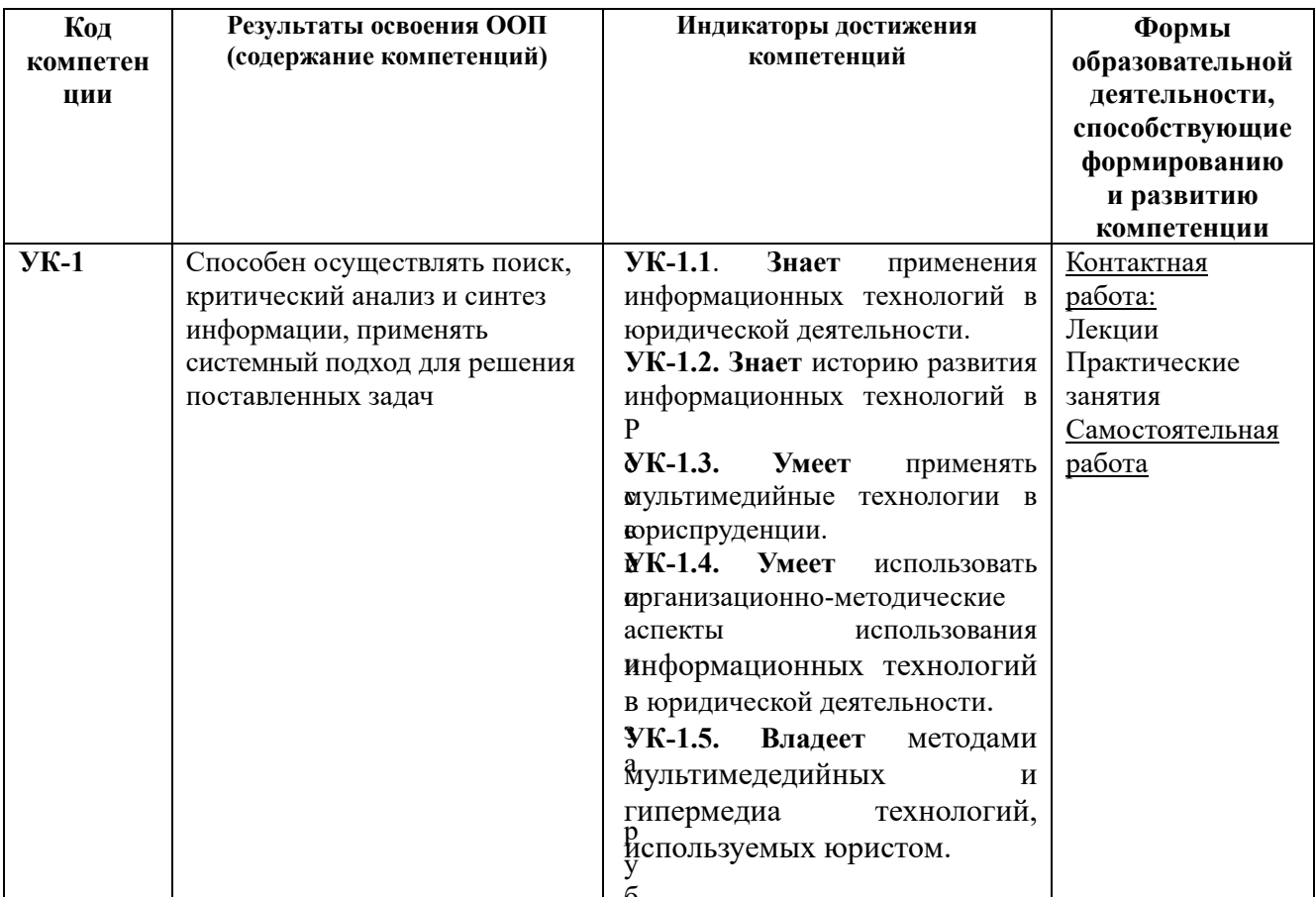

### 3. Объем дисциплины в зачетных единицах с указанием количества академических часов, выделенных на контактную работу обучающихся с преподавателем (по видам занятий) и на самостоятельную работу обучающихся.

Общая трудоемкость дисциплины составляет 3 зачетные единицы.

### 3.1. Объем дисциплины по видам учебных занятий

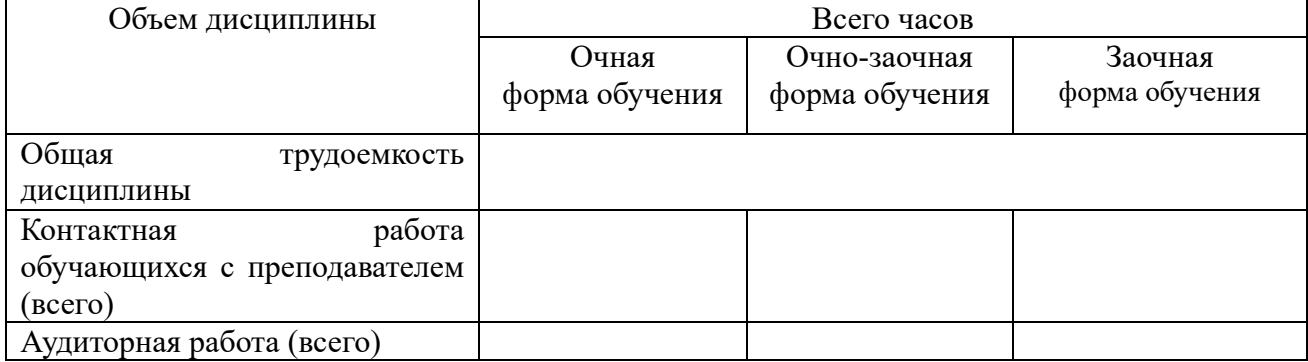

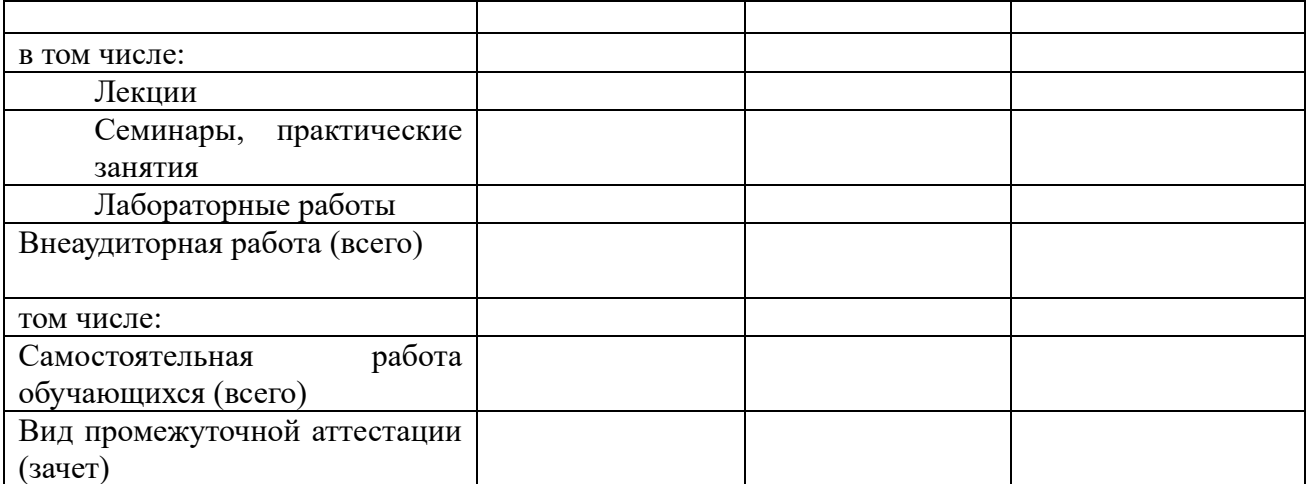

### **4. Содержание дисциплины, структурированное по темам (разделам) с указанием отведенного на них количества академических часов и видов учебных занятий. 4.1. Разделы дисциплины и трудоемкость по видам учебных занятий (в академических часах)**

**для очной формы обучения**

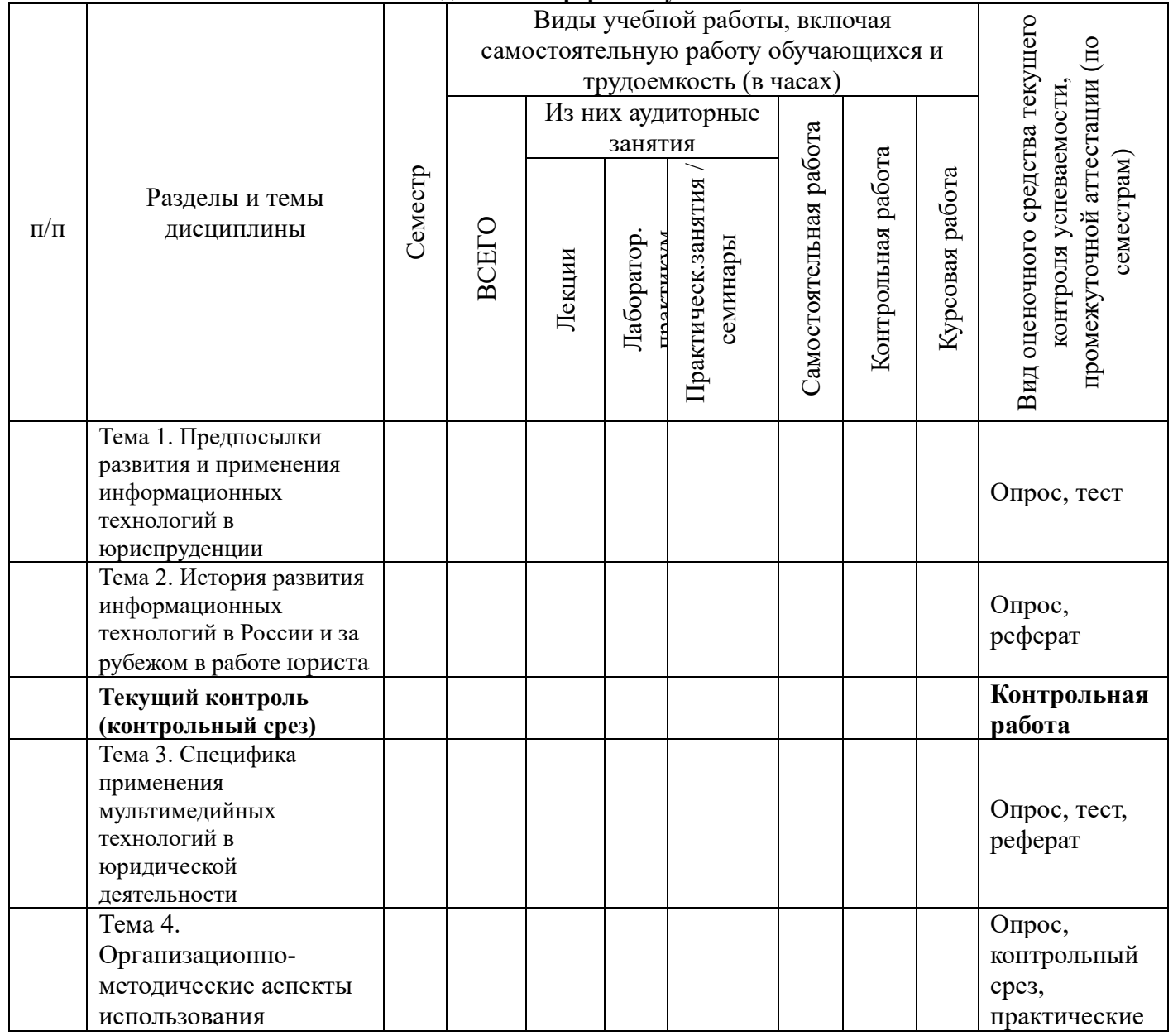

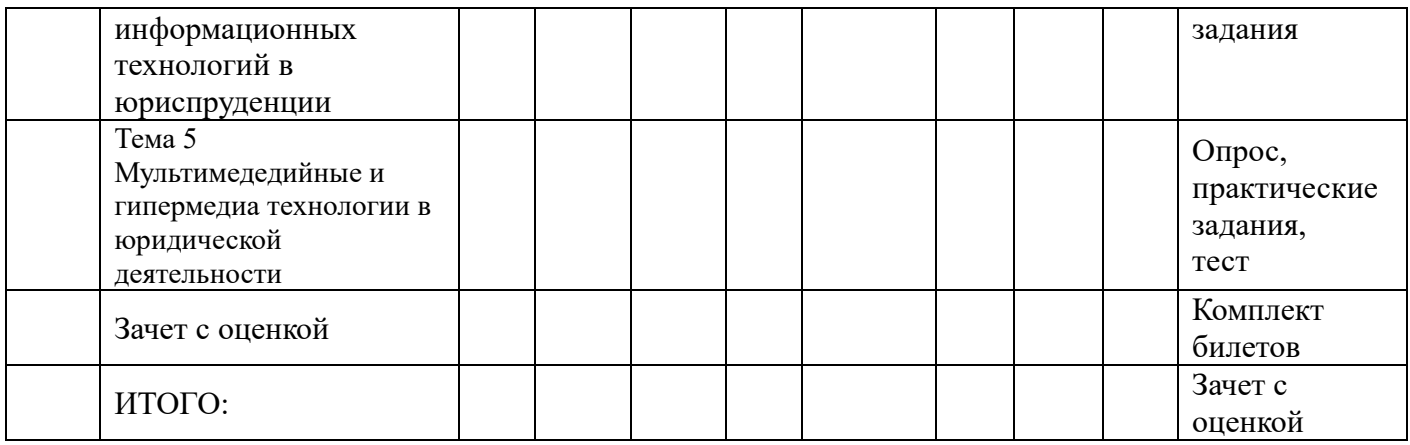

# **для очно-заочной формы обучения**

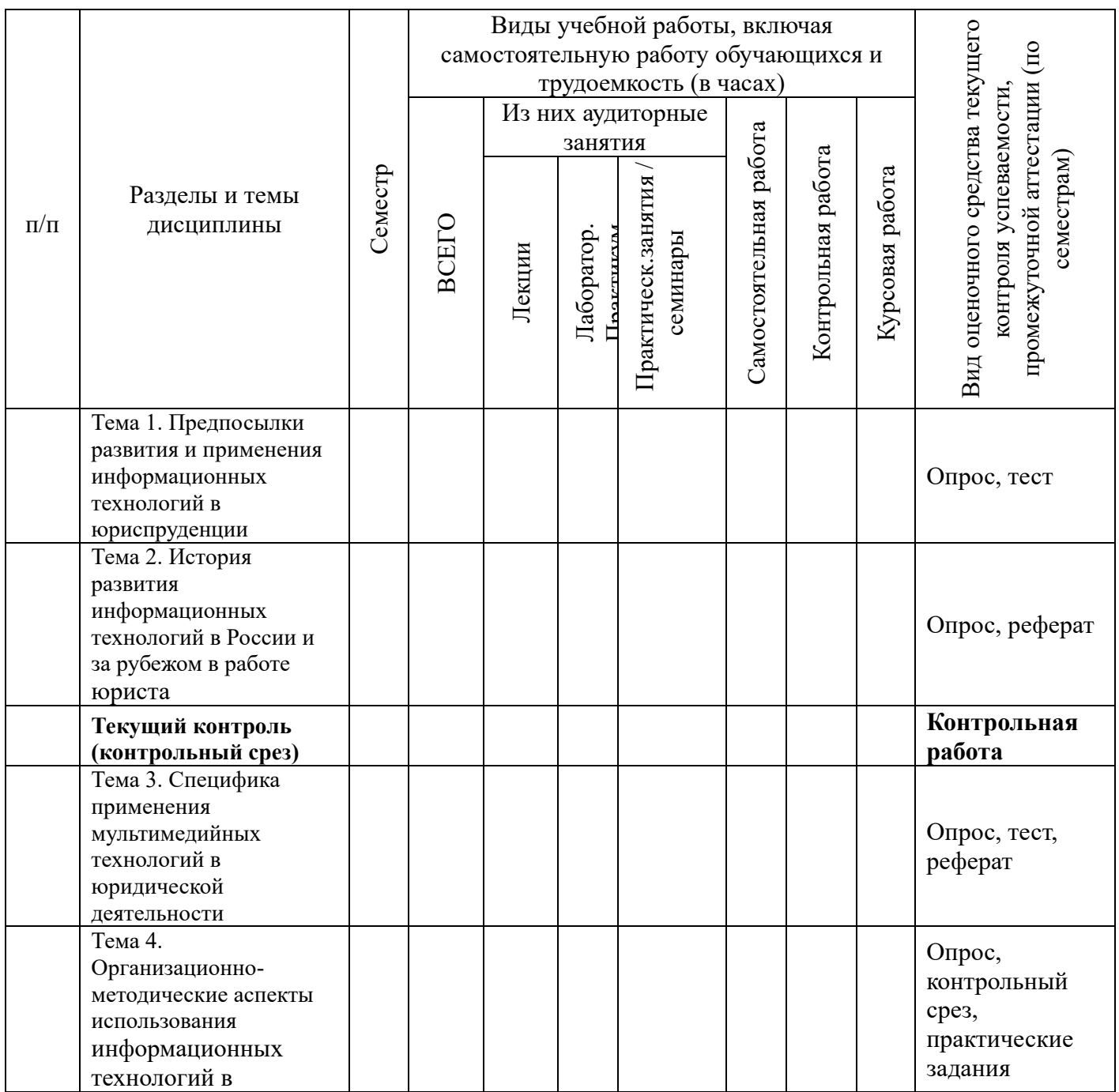

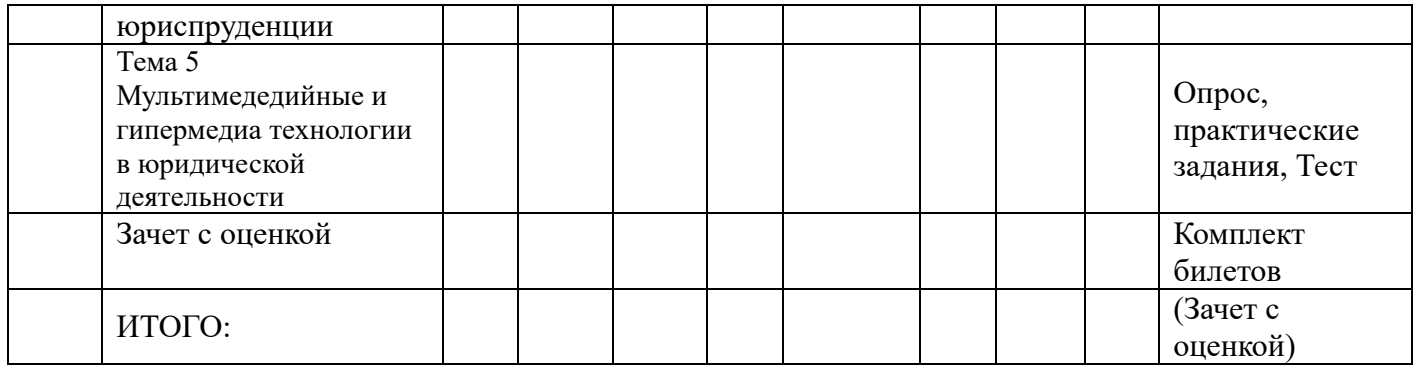

#### **для заочной формы обучения**

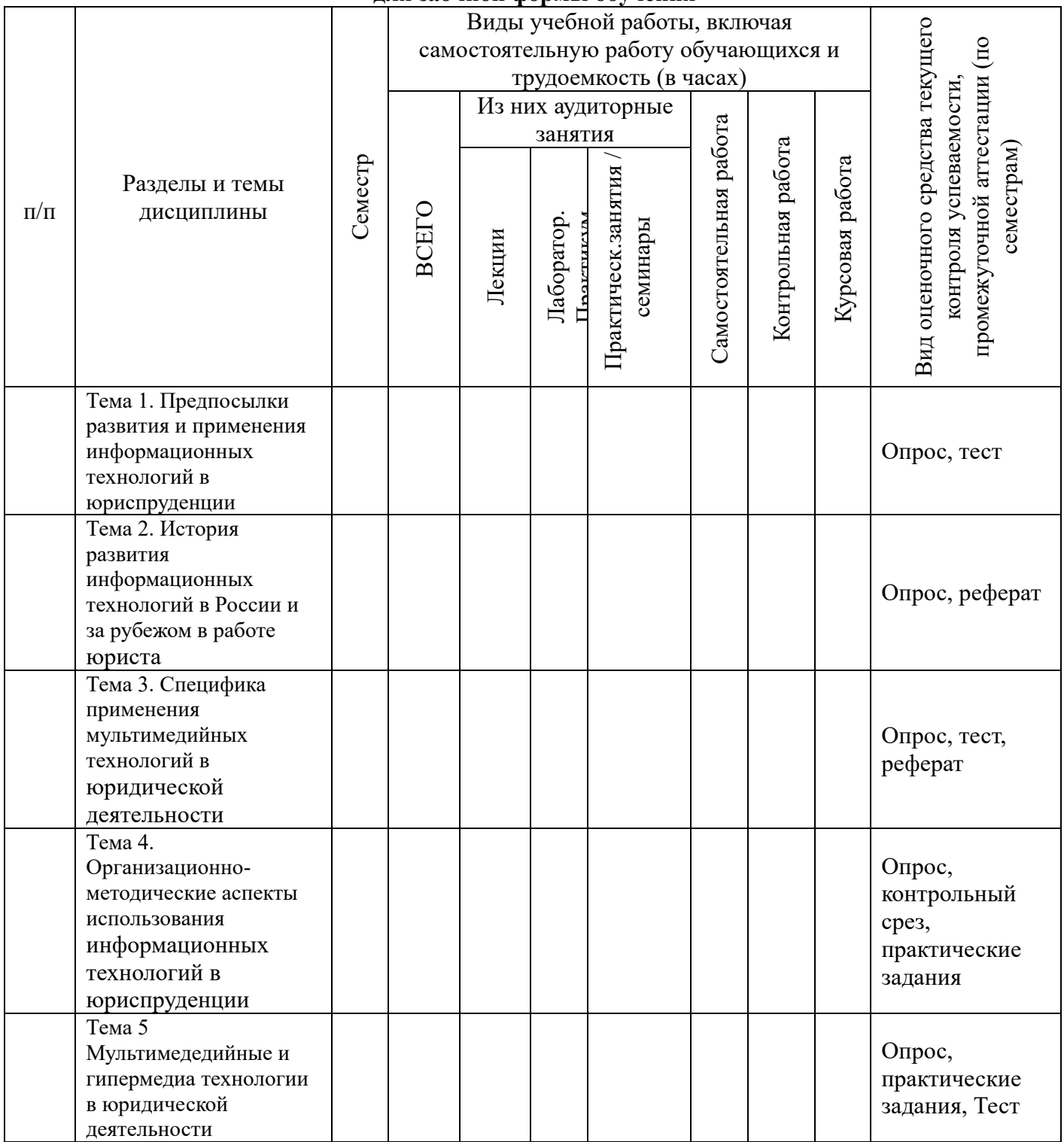

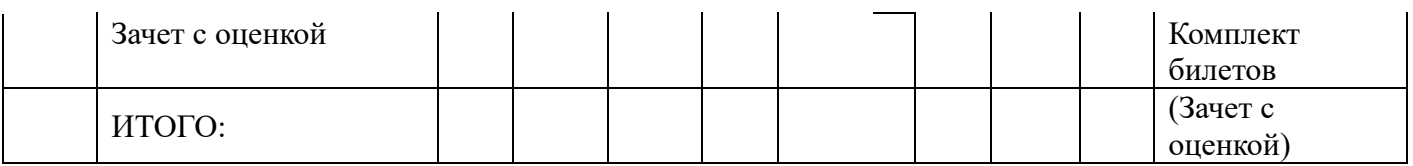

### **Содержание дисциплины, структурированное по разделам ( темам).**

### **Тема 1. Предпосылки развития и применения информационных технологий в юриспруденции**

### *Содержание лекционного курса*

Понятие информационные и коммуникационные технологии в юридической деятельности. Понятие информационного общества. Информатизация социальноэкономических процессов. Изменение целей в юриспруденции в связи с внедрением ИКТ. Критерии развитости информационного общества. Компьютеризация юридической деятельности, как стадия информатизации. Основные направления компьютеризации в юриспруденции. Операционный стиль мышления.

### *Содержание практических занятий*

Определите основное содержание понятий «информационные и компьютерные технологии». Перечисление сходства и различия между данными понятиями. Назовите наиболее распространение информационные технологии. Перечисление сфер применения современных информационных технологий. Определение основных направлений компьютеризации образования. Раскрытие особенности операционного стиля мышления.

### **Тема 2. История развития информационных технологий в России и за рубежом в работе юриста**

#### *Содержание лекционного курса*

Эволюция развития информационных технологий. Моделирование. Модели данных в профессиональной области и обзор технологий их исследования. Стандартные средства пакета обработки текстовой, графической и числовой информации. Системы мультимедиа. Принципы обработки информации мультимедийными устройствами.

### *Содержание практических занятий*

Классификация компьютерных технологий. Определения основных направлений внедрения средств информационных и коммуникационных технологий в образование. Раскрытие методических, психологических, технических требований и определение требования здоровьесберегающего и эргономического характера, предъявляемые к использованию мультимедийных презентаций в работе юриста.

#### *Лабораторный практикум*

Моделирование. Модели данных в профессиональной области и обзор технологий их исследования. Методические, психологические, технические, технологические требования, а также требования здоровьесберегающего и эргономического характера, предъявляемые к использованию мультимедийных презентаций.

### **Тема 3. Специфика применения мультимедийных технологий в юридической деятельности.**

#### *Содержание лекционного курса*

Достижения отечественной науки в области ИКТ и медиаинформационной грамотности. Концепция ИКТ и медиаинформационной грамотности. Физиолого-гигиенические и психофизиологические требования к использованию компьютера в работе.

Использование библиотеки Pandas для обработки больших массивов данных и их анализа на Python. Визуализации в Pandas с использованием библиотеки Matplotlib, представляющей собой комплексную библиотеку для создания статических, анимированных и интерактивных визуализаций в Python.

### Использование библиотек .

### *Лабораторный практикум*

Создание мультимедийной презентации логопедического занятия в Microsoft PowerPoint. Планирование сценария презентации в соответствии с выбранной темой занятия. Знакомство с требованиями к оформлению и критериями оценивания презентаций PowerPoint. Анализ и оценка созданных презентаций согласно разработанным критериям оценивания. Использование электронных таблиц, формул, диаграмм, графиков Microsoft Excel в коррекционно-педагогической работе. Электронные таблицы Microsoft Excel. Создание гистограммы по образцу. Самостоятельное создание диаграммы. *Содержание практических занятий*

Использование электронных таблиц, формул, диаграмм, графиков Microsoft Excel в юридической деятельности. Электронные таблицы Microsoft Excel. Создание гистограммы по образцу. Самостоятельное создание диаграммы.

### **Тема 4. Организационно-методические аспекты использования информационных технологий в области юриспруденции.**

### *Содержание лекционного курса*

Использование средств Excel для обработки массива числовых данных, построения уравнения регрессии, определение доверительного интервала и прогноза. Решение задач линейного программирования для принятия оптимальных решений в работе юриста. Использования системы управления базами данных пакета Microsoft Office Access для ведения массива данных, создания входных форм для пользователя, организации запросов и генерации отчетов, использование макросов для автоматизации работы юриста.

### *Лабораторный практикум*

Обработать данные, построить точечную диаграмму и уравнения регрессии, доверительный интервал. По полученным данным выполнить прогноз.

*С о* график, нанести на график метки данных, условные метки, название по оси ординат *д* и абсцисс, построить уравнение регрессии, создать базу данных, таблицы, установить *е* связи между таблицами, организовать систему запросов и генерации данных. Используя методические разработки обработать числовые данные, построить

*р*

*ж а* **деятельности Тема 5. Мультимедедийные и гипермедиа технологии в юридической** 

#### *н Содержание лекционного курса*

*и е* Интернет. Дистанционное образование. Характеристики нового подхода к работе **телекоммуникация.** *р* Компьютерная зависимость. Интерактивные технологии в работе юриста. Мультемидийные технологии как средство коммуникации. Гипертекст и юриста с помощью телекоммуникаций. Телекоммуникационные сети, телекоммуникация, компьютерные телекоммуникации. Электронная почта.

#### *а Содержание практических занятий*

*к т* доступа в систему Skype. Структура мультимедийного технологий в юриспруденции. *и* Составление мультимедийной презентации. Раскрытие требований и рекомендаций к инфраструктуре дистанционного

#### *ч е*

## *с* **Перечень учебно-методического обеспечения для самостоятельной работы обучающихся**  *к* **по дисциплине.**

*и х* медиаинформационная грамотность» предполагает, в первую очередь, работу с основной и *з* семинарских занятиях, участие в опросе и обсуждении тем курса, решение тестов и заданий Самостоятельная работа обучающихся при изучении дисциплины «ИКТ и дополнительной литературой. Результатами этой работы становятся выступления на

- *а*
- *н*
- *я*
- *т*
- *и*

контрольного среза, подготовка практических заданий и написание рефератов.

Методика самостоятельной работы предварительно разъясняется преподавателем и в последующем может уточняться с учетом индивидуальных особенностей обучающихся. Время и место выполнения самостоятельной работы выбираются обучающимися по своему усмотрению с учетом рекомендаций преподавателя.

Самостоятельную работу над дисциплиной следует начинать с изучения рабочей программы дисциплины «ИКТ и медиаинформационная грамотность», которая содержит основные требования к знаниям, умениям и навыкам обучающихся. Обязательно следует учитывать рекомендации преподавателя, данные на занятиях и приступать к изучению отдельных тем в порядке, предусмотренном программой.

Получив представление об основном содержании темы на лекции, необходимо изучить и закрепить материал с помощью источников, указанных в разделе 7 рабочей программы. Целесообразно составить краткий конспект, отображающий содержание и связи основных понятий данной темы. Обязательно следует записывать возникшие вопросы, на которые не удалось ответить самостоятельно, для того, чтобы была возможность обсудить эти вопросы на практическом занятии.

При подготовке к процедуре текущего контроля, обучающимся по очной, очнозаочной и заочной формам, необходимо опираться на перечень примерных заданий, по которым будет проводиться контрольный срез.

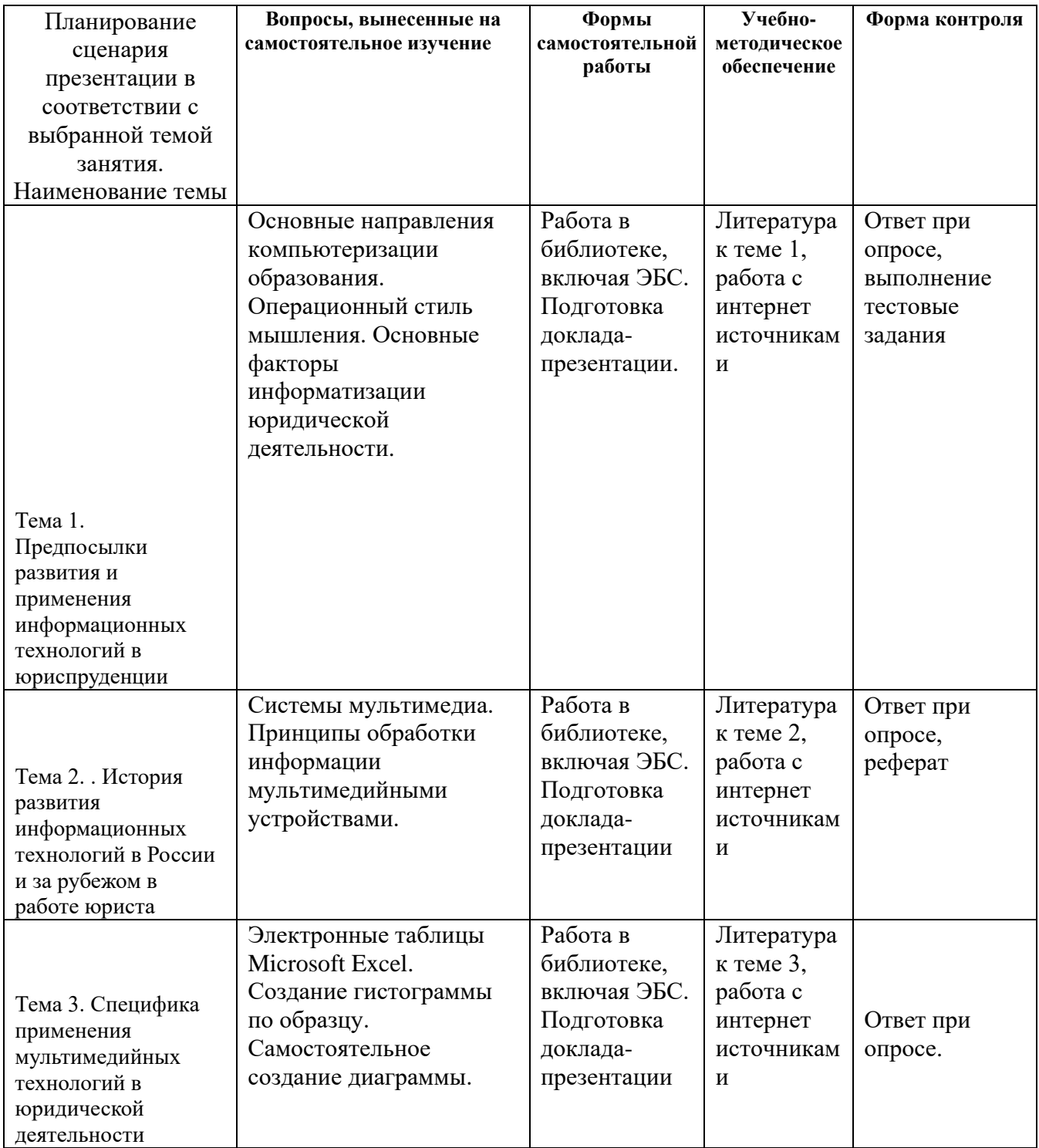

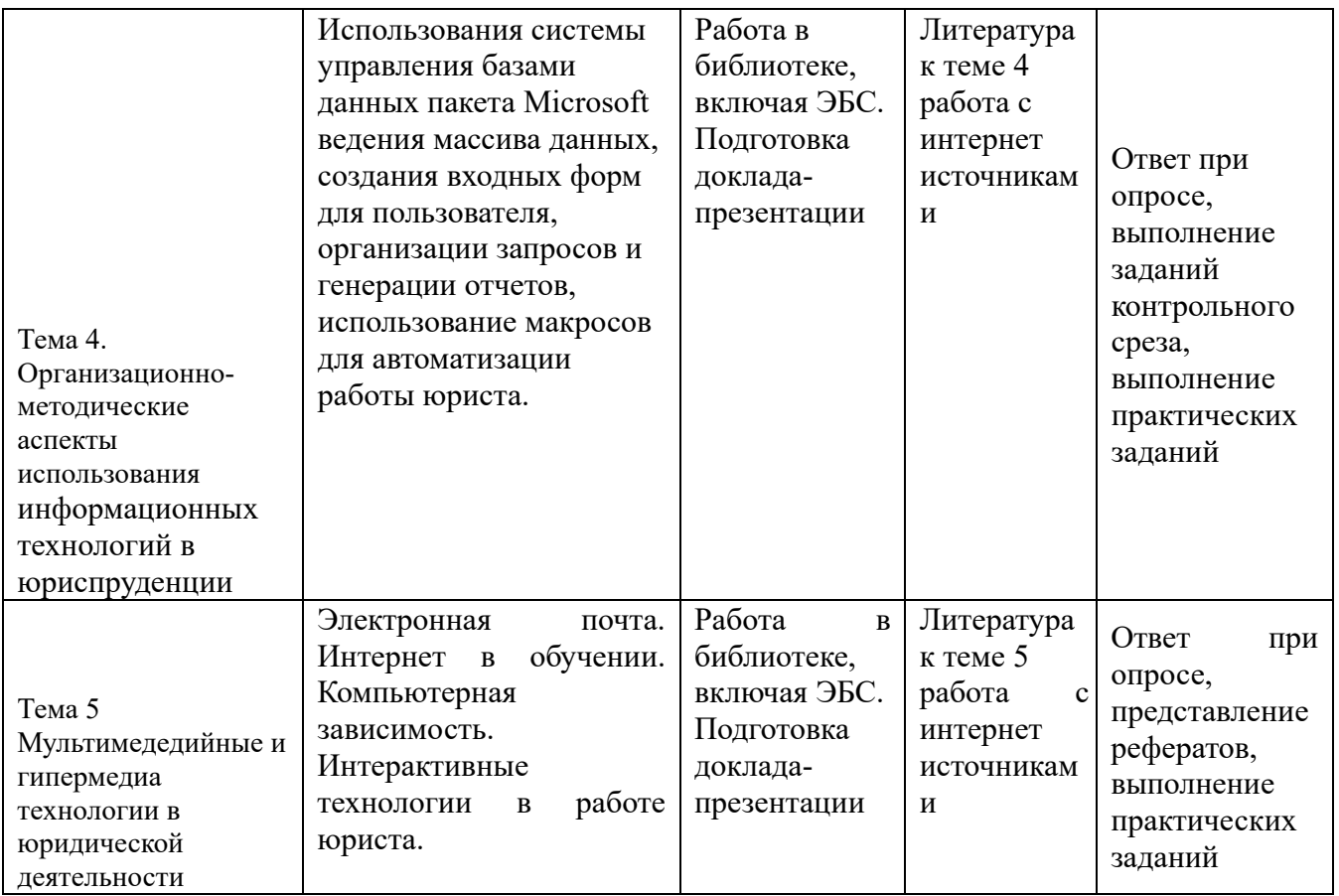

Обучающимся по всем формам обучения необходимо при подготовке к зачету с оценкой систематизировать и повторить изученный материал с опорой на перечень вопросов к зачету с оценкой.

## **6. Фонд оценочных средств для проведения промежуточной аттестации обучающихся по дисциплине «ИКТ и медиаинформационная грамотность».**

Промежуточная аттестация по дисциплине проводится в форме зачета.

**6.1. Описание показателей и критериев оценивания компетенций, описание шкал оценивания**

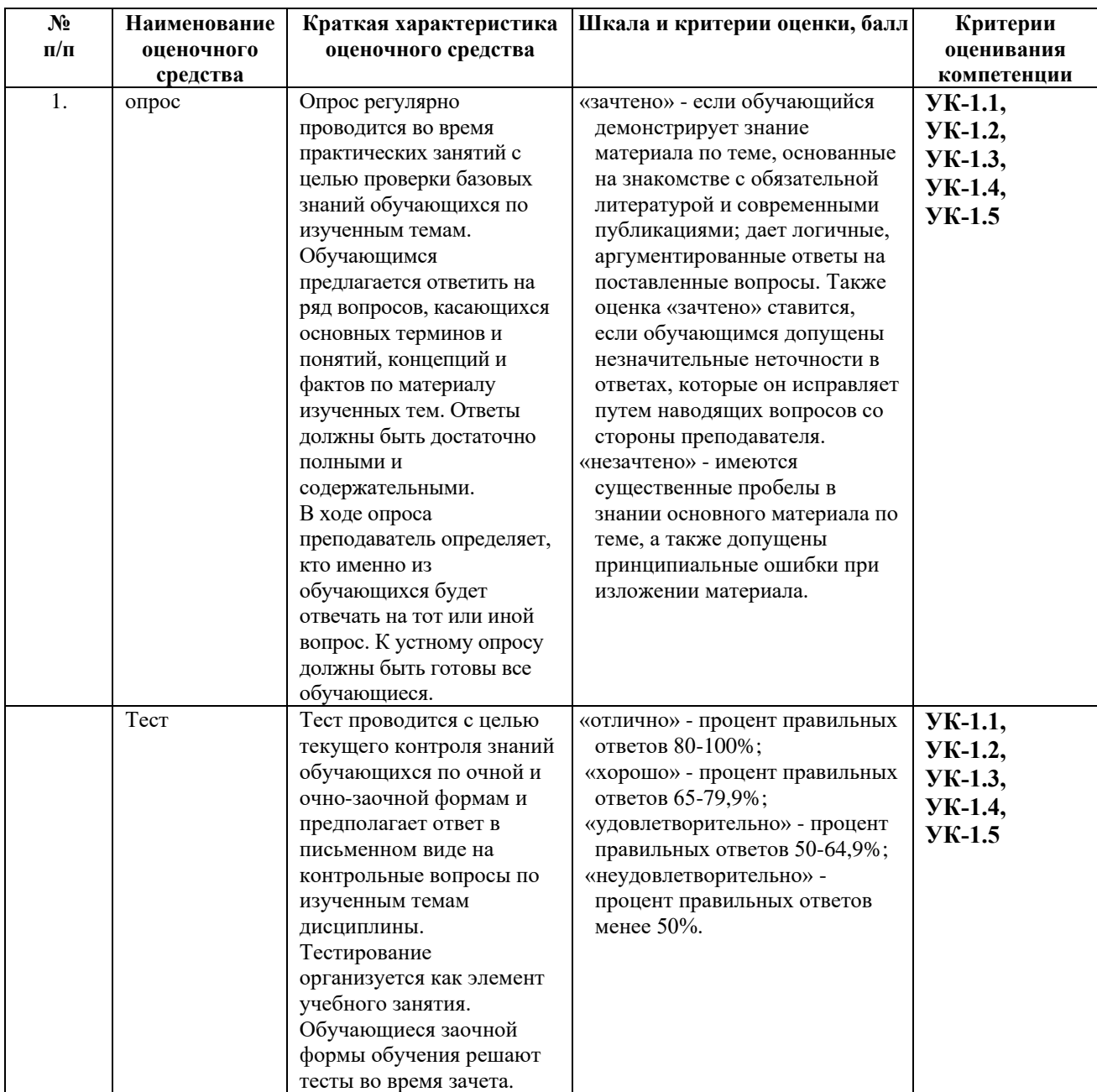

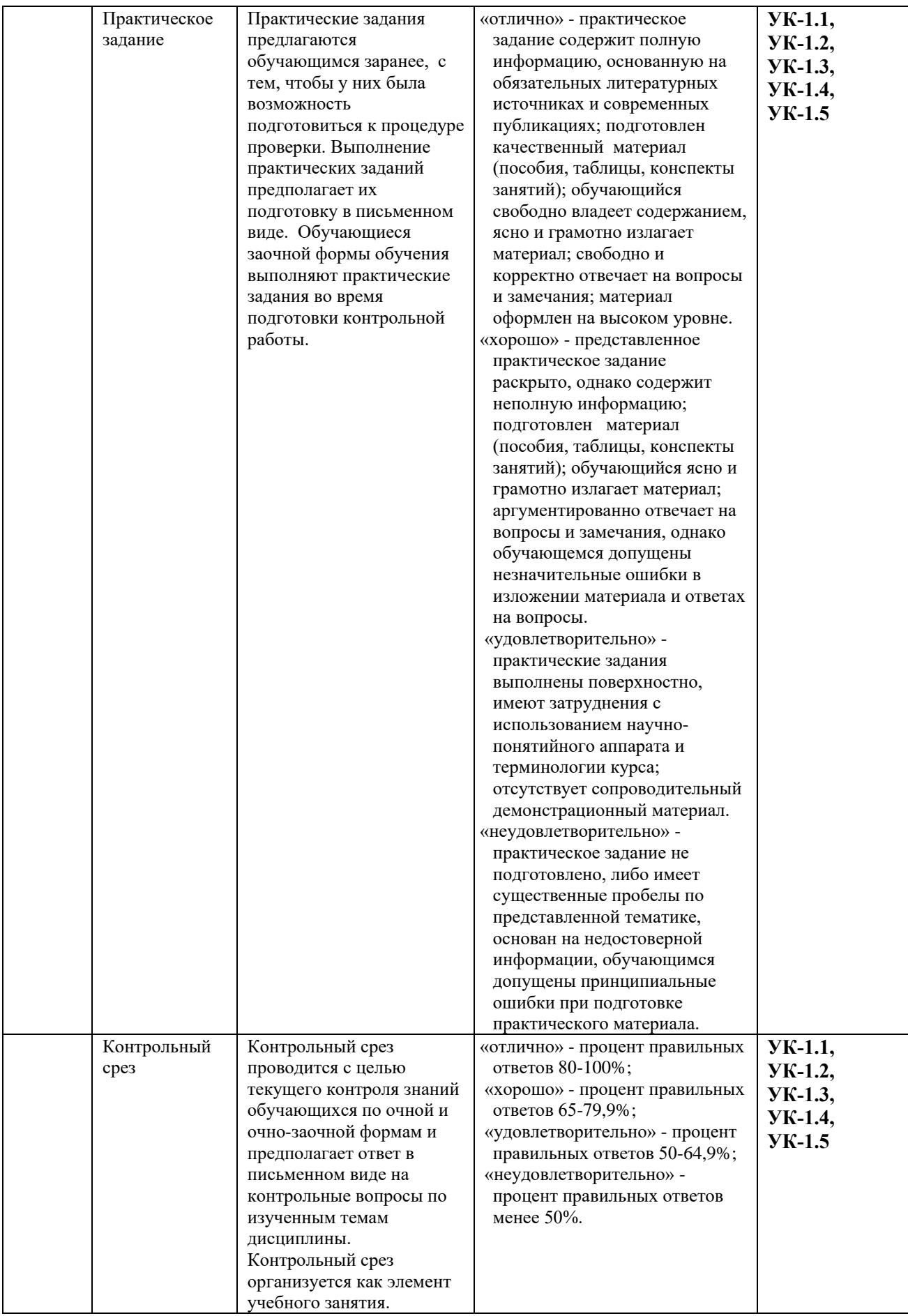

**6.2. Методические материалы, определяющие процедуры оценивания знаний, умений, навыков и(или) опыта деятельности, характеризующих этапы формирования компетенций в процессе освоения образовательной программы**

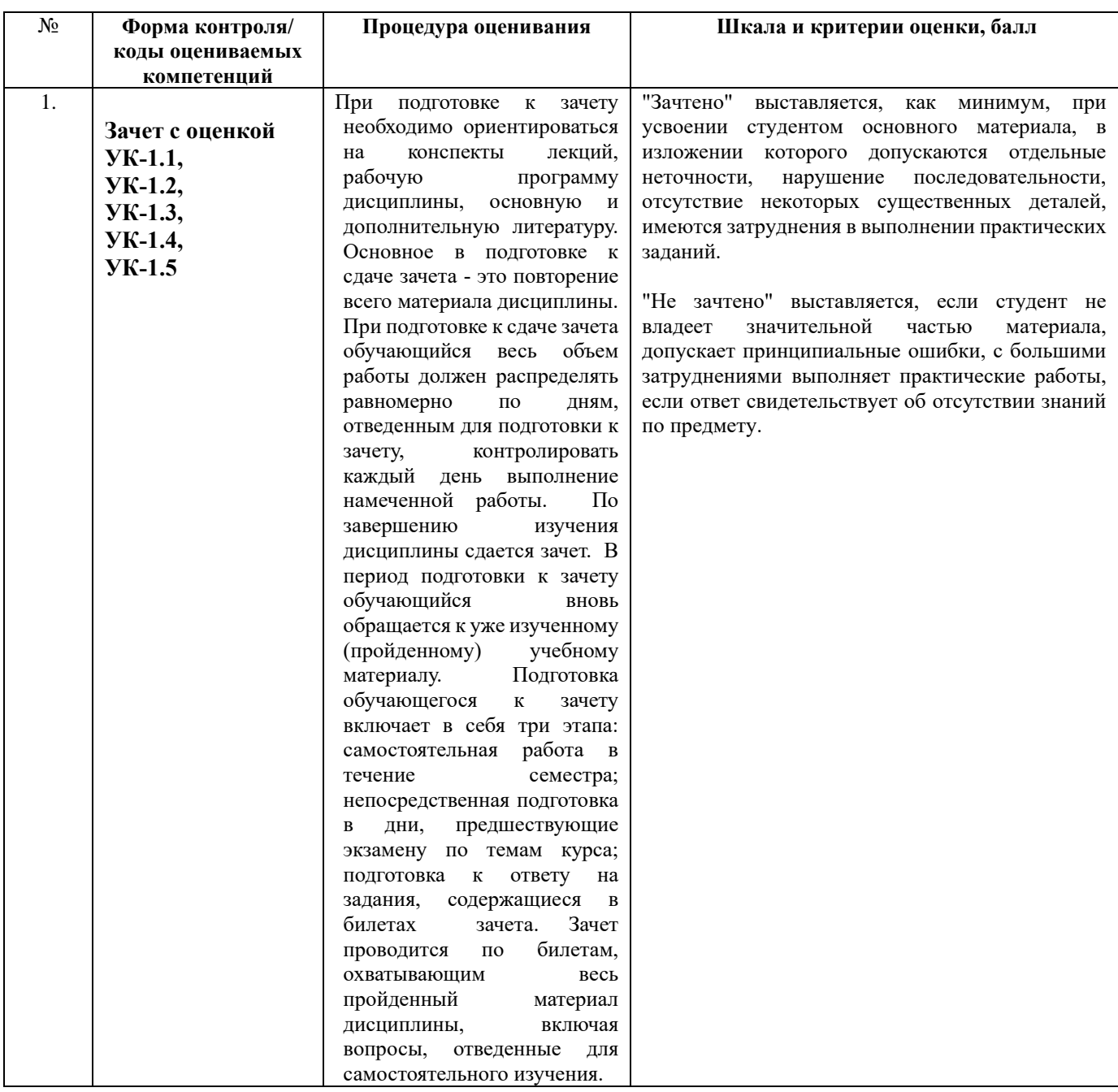

**6.3. Типовые контрольные задания или иные материалы, необходимые для процедуры оценивания знаний, умений, навыков и(или) опыта деятельности, характеризующих этапы формирования компетенций в процессе освоения образовательной программы**

**6.3.1. Типовые задания для проведения текущего контроля обучающихся.**

### **Тема 1. Предпосылки развития и применения информационных технологий в юриспруденции**

*Перечень вопросов для обсуждения на семинарах и практических занятиях:* 

- 1. Понятие информационные и коммуникационные технологии в юриспруденции.
- 2. Понятие информационного общества.
- 3. Информатизация социально-экономических процессов.
- 4. Изменение целей в юридической деятельности в связи с внедрением ИКТ.
- 5. Критерии развитости информационного общества.
- 6. Компьютеризация образования, как стадия информатизации.
- 7. Основные направления компьютеризации юридической деятельности.
- 8. Операционный стиль мышления

### **Тема 2. История развития информационных технологий в России и за рубежом в работе юриста**

*Перечень вопросов для обсуждения на семинарах и практических занятиях:* 

- 1. Эволюция развития информационных технологий.
- 2. Моделирование.
- 3. Модели данных в профессиональной области и обзор технологий их исследования.
- 4. Стандартные средства пакета обработки текстовой, графической и числовой информации.
- 5. Системы мультимедиа.
- 6. Принципы обработки информации мультимедийными устройствами.

### **Тема 3. Специфика применения мультимедийных технологий в в юридической деятельности**

*Перечень вопросов для обсуждения на семинарах и практических занятиях:* 

- 1. Достижения отечественной науки в области ИКТ и медиаинформационной грамотности.
	- 2. Концепция ИКТ и медиаинформационной грамотности.

Физиолого-гигиенические и психофизиологические требования к использованию компьютера в работе.

4. Использование библиотеки Pandas для обработки больших массивов данных и их анализа на Python.

5. Визуализации в Pandas с использованием библиотеки Matplotlib.

### **Тема 4. Организационно-методические аспекты использования информационных технологий в юриспруденции.**

*Перечень вопросов для обсуждения на семинарах и практических занятиях:* 

- 1. Использование средств Excel для обработки массива числовых данных, построения уравнения регрессии, определение доверительного интервала и прогноза.
- 2. Решение задач линейного программирования для принятия оптимальных решений в работе юриста.
- 3. Использования системы управления базами данных пакета Microsoft Office Access для ведения массива данных.
- 4. Создание входных форм для пользователя, организации запросов и генерации отчетов.
- 5. Использование макросов для автоматизации юридической деятельности.

### **Тема 5. Мультимедедийные и гипермедиа технологии в юридической деятельности**

*Перечень вопросов для обсуждения на семинарах и практических занятиях:* 

- 1. Мультемидийные технологии как средство коммуникации.
- 2. Гипертекст и Интернет.
- 3. Характеристики нового подхода к работе юриста с помощью телекоммуникаций.
- 4. Телекоммуникационные сети, телекоммуникация, компьютерные телекоммуникации.
- 5. Электронная почта.
- 6. Компьютерная зависимость.
- 7. Интерактивные технологии в работе юриста.

### Лабораторные работы

Тема 3. Специфика применения мультимедийных технологий в работе юриста Перечень вопросов для обсуждения на лабораторном практикуме:

Достижения отечественной науки в области ИКТ и медиаинформационной грамотности.

2. Концепция ИКТ и мелиаинформационной грамотности.

Физиолого-гигиенические и психофизиологические требования к использованию компьютера в работе.

4. Использование библиотеки Pandas для обработки больших массивов данных и их анализа на Python.

5. Визуализации в Pandas с использованием библиотеки Matplotlib.

### Тема 4. Организационно-методические аспекты использования информационных технологий в юриспруденции

Перечень вопросов для обсуждения на лабораторном практикуме:

- 1. Использование средств Excel для обработки массива числовых данных, построения уравнения регрессии, определение доверительного интервала и прогноза.
- 2. Решение задач линейного программирования для принятия оптимальных решений в работе юриста.
- 3. Использования системы управления базами данных пакета Microsoft Office Access для ведения массива данных.
- 4. Создание входных форм для пользователя, организации запросов и генерации отчетов.
- 5. Использование макросов для автоматизации работы юриста

### 6.3.2. Типовые задания для проведения промежуточной аттестации обучающихся.

### $\Pi$

- $\mathbf{p}$
- $0<sub>1</sub>$ Понятие информационные и коммуникационные технологии в юридической деятельности.  $\mathbf{M}$
- e 2. Понятие информационного общества.
- $*3$ . Информатизация социально-экономических процессов.
- $y<sub>4</sub>$ Изменение целей в социальной психологии в связи с внедрением ИКТ.
- Критерии развитости информационного общества. T 5.
- Компьютеризация образования, как стадия информатизации. o 6.
- $\mathbf{u}$  7. Основные направления компьютеризации юриспруденции.
- Операционный стиль мышления  $H 8.$
- a 9. Эволюция развития информационных технологий.
- Моделирование.  $\overline{M}$  0.
- Модели данных в профессиональной области и обзор технологий их исследования.  $11.$
- $a12.$ Стандартные средства пакета обработки текстовой, графической и числовой информации.  $\mathbf{T}$
- Системы мультимедиа.  $T13$
- Принципы обработки информации мультимедийными устройствами.  $e14.$ 
	- 15. Достижения отечественной науки в области ИКТ и медиаинформационной
- $\mathbf{T}$
- a  $\mathbf{H}$
- 
- $\overline{M}$
- Я
- 

грамотности.

16. Концепция ИКТ и медиаинформационной грамотности.

Физиолого-гигиенические и психофизиологические требования к использованию компьютера в работе.

18. Использование библиотеки Pandas для обработки больших массивов данных и их анализа на Python.

- 19. Визуализации в Pandas с использованием библиотеки Matplotlib.
- 20. Возможности использования компьютера в создании графического материала.
- 21.Использование средств Excel для обработки массива числовых данных, построения уравнения регрессии, определение доверительного интервала и прогноза.
- 22.Решение задач линейного программирования для принятия оптимальных решений в работе юриста.
- 23.Использования системы управления базами данных пакета Microsoft Office Access для ведения массива данных.
- 24.Создание входных форм для пользователя, организации запросов и генерации отчетов.
- 25.Использование макросов для автоматизации работы юриста.
- 26. Мультемидийные технологии как средство коммуникации.
- 27. Гипертекст и Интернет.
- 28. Характеристики нового подхода к работе юриста с помощью телекоммуникаций.
- 29. Телекоммуникационные сети, телекоммуникация, компьютерные телекоммуникации.
- 30. Электронная почта.
- 31. Компьютерная зависимость.

### **6.4. Методические материалы, определяющие процедуры оценивания знаний, умений, навыков и (или) опыта деятельности, характеризующих этапы формирования компетенций.**

С целью определения уровня овладения компетенциями, закрепленными за дисциплиной, в заданные преподавателем сроки проводится текущий и промежуточный контроль знаний, умений и навыков каждого обучающегося. Все виды текущего контроля осуществляются на практических занятиях. Исключение составляет устный опрос, который может проводиться в начале или конце лекции в течение 15-20 мин. с целью закрепления знаний терминологии по дисциплине. При оценке компетенций принимается во внимание формирование профессионального мировоззрения, определенного уровня включённости в занятия, рефлексивные навыки, владение изучаемым материалом.

Процедура оценивания компетенций обучающихся основана на следующих стандартах:

1. Периодичность проведения оценки.

2. Многоступенчатость: оценка (как преподавателем, так и обучающимися группы) и самооценка обучающегося, обсуждение результатов и комплекс мер по устранению недостатков.

3. Единство используемой технологии для всех обучающихся, выполнение условий сопоставимости результатов оценивания.

4. Соблюдение последовательности проведения оценки.

**Т е к у** е **щ** к **а** ущ **я а** я **т** Т а Объектами оценивания выступают:

**т** а **е**

т

- 1. учебная дисциплина (активность на занятиях, своевременность выполнения различных вилов заланий, посешаемость всех вилов занятий по аттестуемой дисциплине);
- 2. степень усвоения теоретических знаний в качестве «ключей анализа»;
- 3. уровень овладения практическими умениями и навыками по всем видам учебной работы;
- 4. результаты самостоятельной работы (изучение книг из списка основной и дополнительной литературы).

Активность обучающегося на занятиях оценивается на основе выполненных обучающимся работ и заданий, предусмотренных данной рабочей программой дисциплины.

Кроме того, оценивание обучающегося проводится на текущем контроле по дисциплине. Оценивание обучающегося на контрольной неделе проводится преподавателем независимо от наличия или отсутствия обучающегося (по уважительной или неуважительной причине) на занятии. Оценка носит комплексный характер и учитывает достижения обучающегося по основным компонентам учебного процесса за текущий период.

#### Примерные задания контрольного среза для текущего контроля

Контрольный срез проводится с целью текущего контроля знаний обучающихся и предполагает ответ в письменном виде на контрольные вопросы по изученным темам лисниплины.

### Задания к теме 4. Организационно-методические аспекты использования информационных технологий в юриспруденции.

### Построение графиков с среде Excel.

### Вариант 1

ļИ  $\overline{T}$ 

Задача 1. По данным таблицы построить объемную гистограмму.

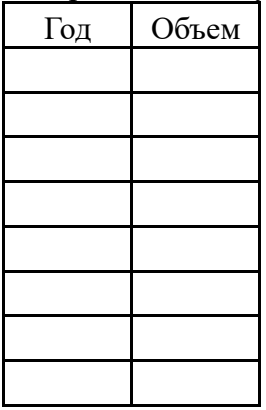

**Задача 2.** Построить график функции  $y = cos^4(\pi x)$ . Задать начальное значение  $x_{\text{new}} = 0$ ,

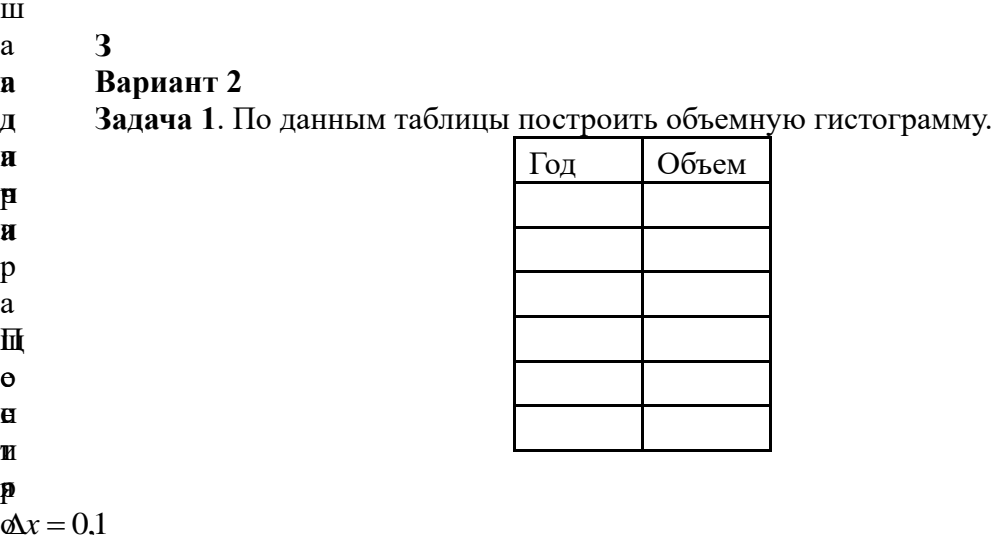

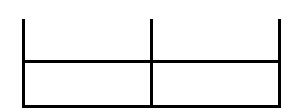

**Задача 2**. Построить график функции  $y = cos^4(2\pi x)$ . Задать начальное значение  $x_{\mu a} = 0$ , ш **а** а **ч** г **а**  $\overline{\mathbf{u}}$ р и р а щ р е н —<br>И я ь *<sup>x</sup>* 0,1 *Дж*∉=О)<br>Г<br>, к о н е ч н о е з н а ч н и  $\frac{d\vec{r}}{dt} = \sin 4\alpha$ —<br>а∎  $\hat{x} = 0,1$  $\pmb{\mathfrak{g}}$  $\mathbf{R}_{\kappa_{0}q} = 2$ **З а д** . П і<br>Ө ์<br>ห <del>ր</del><br>ឯ  $\overline{Q}$ и р **а** а ф ш и r<br>H ф й р<br>П к r<br>T и и д р ł н Н й в  $\bf{H}$ о ₿ я ₿ н **Вариант 3 Задача 1**. По данным таблицы построить объемную гистограмму. Год Объем **Задача 2**. Построить график функции  $y = cos^4(0.5\pi x)$ . Задать начальное значение , **З** а € 出 р и р  ${\bf g}$ щ р , к о н е ч н о е ₫ н  $\mathbf{r}$ **д а ч а** .<br>. й р<br>Ос י<br>ג й і<br>И .<br>Б р<br>Р .<br>А ф й н<br>К ф у —<br>Н к т<br>Ц и й **Вариант 4 Задача 1**. По данным таблицы построить объемную гистограмму. Год Объем **Задача 2**. Построить график функции  $y = cos^5(\pi x)$ . Задать начальное значение  $x_{\textit{max}} = 0$ ,  $\mathbf{R}$ р и р а щ **у** н и я  $x = 0,1$ , **З ад́ は1種 а**. 可以通过 с т р о и  $\frac{1}{2}$ **Вариант 5 Задача 1**. По данным таблицы построить объемную гистограмму. Год Объем

ч

ь

к

*<sup>r</sup>* sin 5

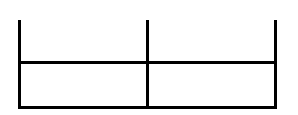

 ${\bf 3}$ адача 2. Построить график функции  $\,y = \cos^5(3\pi x)$ . Задать начальное значение  $\,x_{\scriptscriptstyle{\text{nuqu}}}=0\,,$ ш а г **а** п **а** р **ч** и **а**р . а щ По  $\theta$ н с и т я р  $\Delta x = 0,1$ , и к ь о н г е р ш ч а а  $\pmb{\phi}$ о и **ад** е к п **ф** н у р. а н ч к щ е ц По н и с и и т е р  $\oint_{\mathcal{R}} \mathcal{L}_u = \oint_{\mathcal{R}} \mathcal{L}_u$ **З д**  $\mathbf T$ з , и а т д ко ь а н не г ш н р о а аг й чн ф в е к  $\pmb{\phi}$ .<br>М л на н щ я ч к р е ц **Вариант 6 Задача 1**. По данным таблицы построить объемную гистограмму. Год Объем **Задача 2**. Построить график функции  $y = \sin^5(3\pi x)$ . Задать начальное значение  $x_{\sf{\tiny\it{max}}}=0$ , р и 医耳蜗 о и **З ач аВариант 7 Задача 1**. По данным таблицы построить объемную гистограмму. Год Объем **Задача 2**. Построить график функции  $y = \sin^2(\pi x)$ . Задать начальное значение  $x_{\textit{max}} = 0$ , при 医耳耳 **З 自由国话 а**医反射 医单位 **Вариант 8 Задача 1**. По данным таблицы построить объемную гистограмму. Год Объем

н и

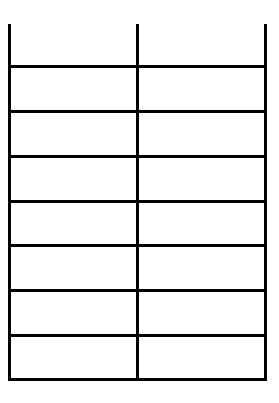

**Задача 2**. Построить график функции  $y = \sin^3(\pi x)$ . Задать начальное значение  $x_{\textit{max}} = 0$ ,

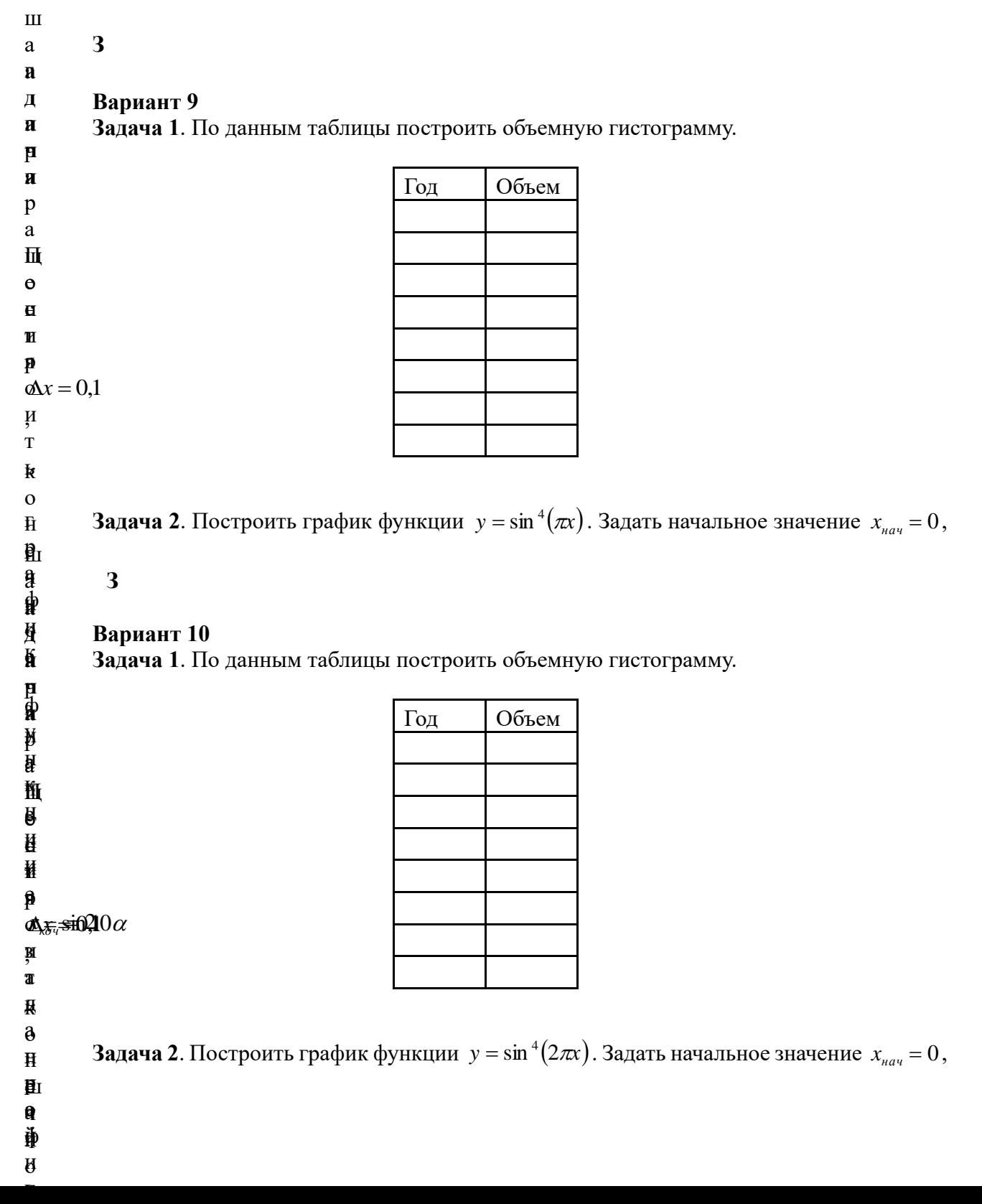

**З**

**а**

#### **д Построение уравнения регрессии и доверительного интервала.**

**а ч** зависимость между розничным товарооборотом и доходами населения. **Вариант 1**. Оценить параметры экономической модели, которая характеризует

**а** . единицах приведены в таблице 1. Исходные данные выборочного наблюдения за неделю для десяти семей в условных

Таблица 1

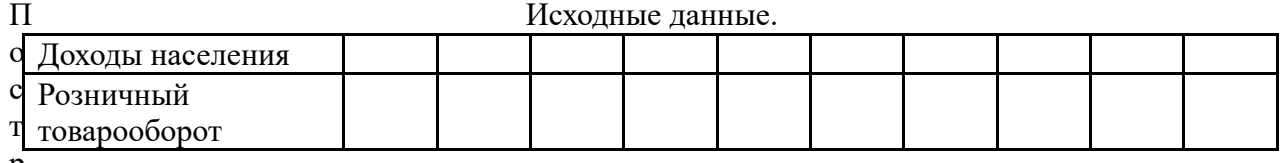

р

о и зависимость между розничным товарооборотом и доходами населения. **Вариант 2**. Оценить параметры экономической модели, которая характеризует

т ь единицах приведены в таблице 1. Исходные данные выборочного наблюдения за неделю для десяти семей в условных

Таблица 1

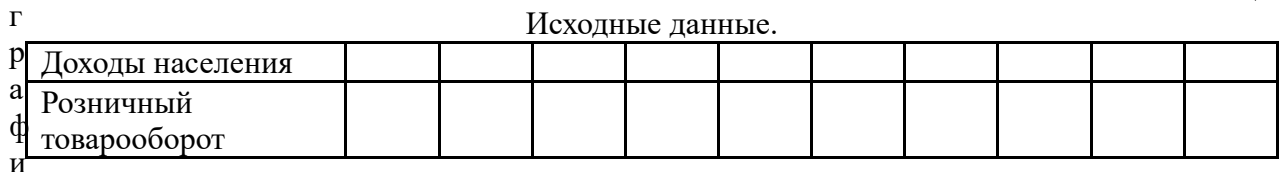

к зависимость между розничным товарооборотом и доходами населения.<br>Финансизирования в протесность наблюдания за нададка для дос **Вариант 3**. Оценить параметры экономической модели, которая характеризует

у у<br>Адиницах приведены в таблице 1.<br><sup>Н</sup> Исходные данные выборочного наблюдения за неделю для десяти семей в условных

Таблица 1

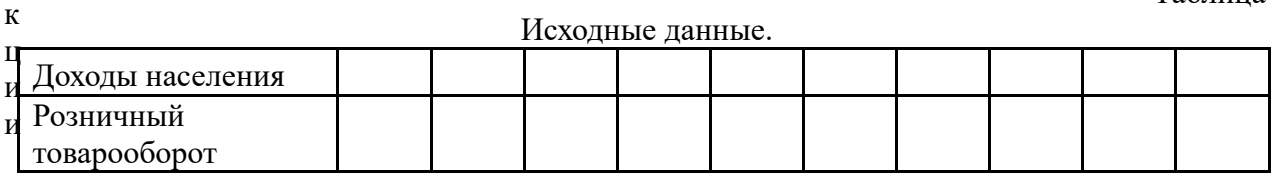

 $=$  sin 11 $\alpha$ 

Вариант 4. Оценить параметры экономической модели, которая характеризует зависимость а между розничным товарооборотом и доходами

д а приведены в таблице 1. Исходные данные выборочного наблюдения за неделю для десяти семей в условных единицах

Таблица 1

н

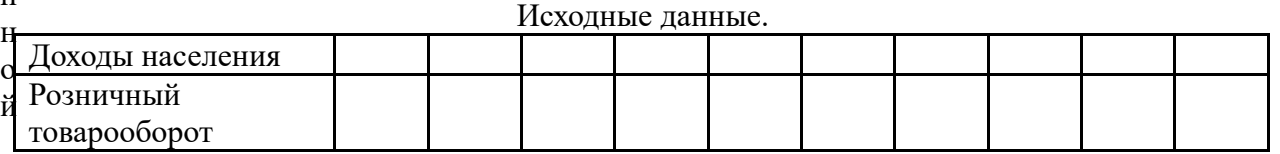

в

п зависимость между розничным товарооборотом и доходами населения. **Вариант 5**. Оценить параметры экономической модели, которая характеризует

о л единицах приведены в таблице 1. Исходные данные выборочного наблюдения за неделю для десяти семей в условных

Таблица 1

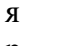

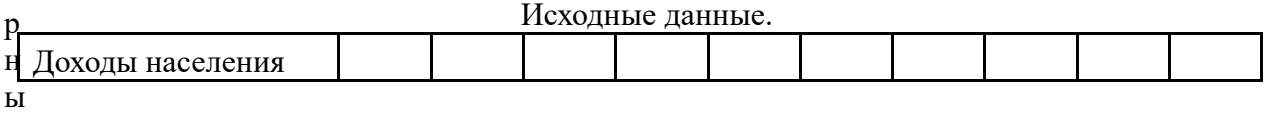

х

к

 $\Omega$ 

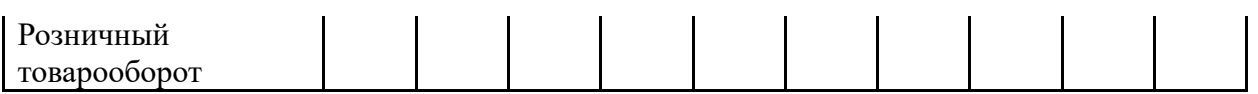

**Вариант 6**. Оценить параметры экономической модели, которая характеризует зависимость между розничным товарооборотом и доходами населения.

Исходные данные выборочного наблюдения за неделю для десяти семей в условных единицах приведены в таблице 1.

Таблица 1

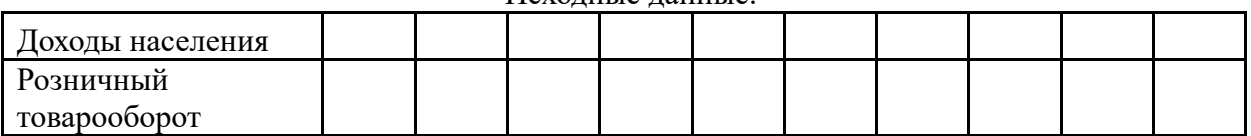

**Вариант 7**. Оценить параметры экономической модели, которая характеризует зависимость между розничным товарооборотом и доходами населения.

Исходные данные выборочного наблюдения за неделю для десяти семей в условных единицах приведены в таблице 1.

Таблица 1

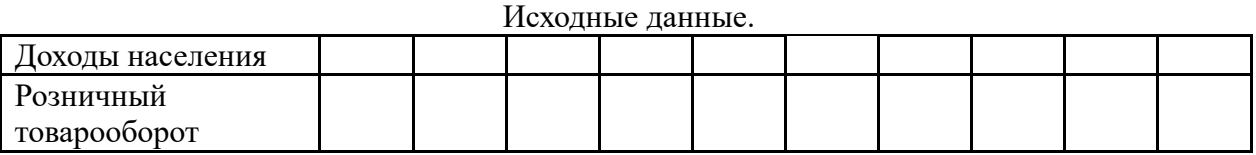

**Вариант 8**. Оценить параметры экономической модели, которая характеризует зависимость между розничным товарооборотом и доходами населения.

Исходные данные выборочного наблюдения за неделю для десяти семей в условных единицах приведены в таблице 1.

Таблина 1

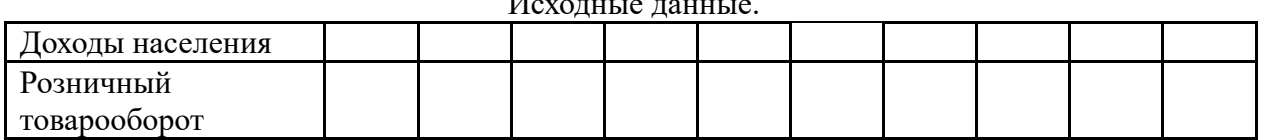

 $\mathbf{H}$ 

**Вариант 9**. Оценить параметры экономической модели, которая характеризует зависимость между розничным товарооборотом и доходами населения.

Исходные данные выборочного наблюдения за неделю для десяти семей в условных единицах приведены в таблице 1.

Таблица 1

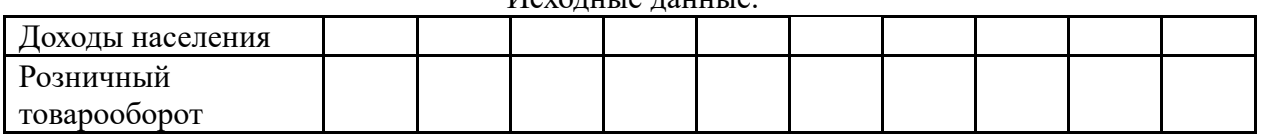

Исходные данные.

**Вариант 10**. Оценить параметры экономической модели, которая характеризует зависимость между розничным товарооборотом и доходами населения.

Исходные данные выборочного наблюдения за неделю для десяти семей в условных единицах приведены в таблице 1.

Таблица 1

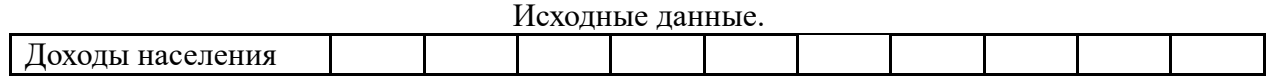

Исходные данные.

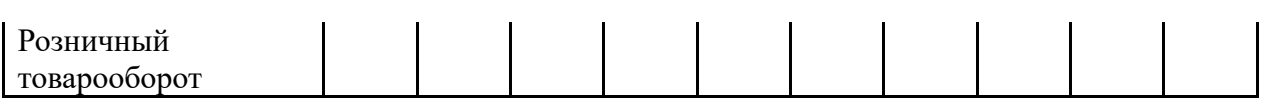

**Построить график по количеству населения инфицированного коронавирусом в Москве и определить по какой математической зависимости это происходит. В качестве временных интервалов выбрать следующие диапазоны: январь – февраль 2021, март – апрель 2021, май – июнь 2021, июль – август 2021, сентябрь – октябрь 2021. Образец оформления представлен ниже.**

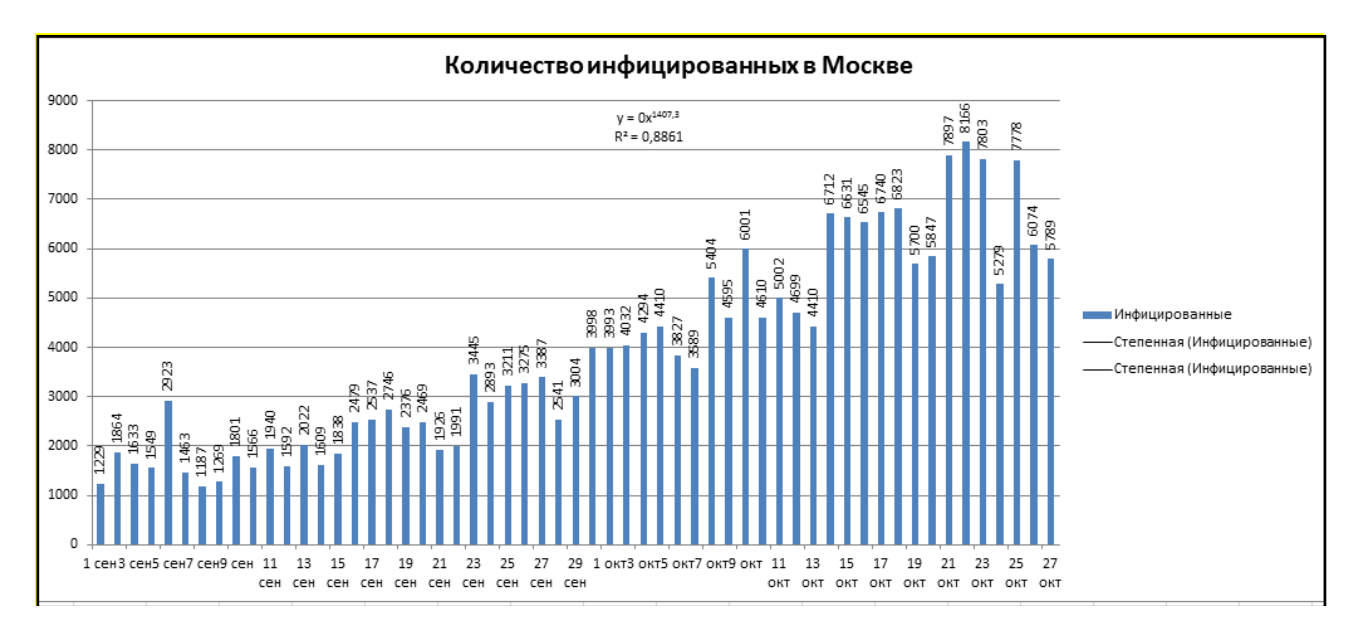

Оценивание обучающегося носит комплексный характер и учитывает достижения обучающегося по основным компонентам учебного процесса за текущий период с выставлением оценок в ведомости.

**Промежуточная аттестация обучающихся.** Промежуточная аттестация о б

у

П

- ч
- а ро

ю м щ е учебного плана по дисциплине: выполнения всех заданий и мероприятий, предусмотренных и ж программой дисциплины. Обучающиеся допускаются к зачету с оценкой по дисциплине в случае выполнения им

х с семестровый период и результатами текущего контроля знаний и выполнением им задания. ус<br>Ус Оценка знаний обучающегося на зачете определяется его учебными достижениями в

я ч предусмотренного данной рабочей программой. Основой для определения оценки служит уровень усвоения обучающимися материала,

о  $\theta$ 

д **дисциплины:** я **Перечень основной и дополнительной учебной литературы, необходимой для освоения** 

## и а **а) основная учебная литература:**

с

ц тт 1. Киселев Г.М. Информационные технологии в педагогическом образовании

- и е [Электронный ресурс]: учебник для бакалавров/ Г.М. Киселев, Р.В. Бочкова—
- п с Электрон. текстовые данные.— М.: Дашков и К, 2014.— 304 c.— Режим доступа:
- л т http://www.iprbookshop.ru/10924.html.— ЭБС «IPRbooks»

и а Основы информационных технологий [Электронный ресурс]/ С.В. Назаров [и др.].—

- 
- н ци е
- я

ИКТ и медиаинформационная грамотность» проводится в соответствии с локальными нормативными актами ОАНО ВО «МПСУ» и является обязательной. п

Электрон. текстовые данные.— М.: Интернет-Университет Информационных Технологий (ИНТУИТ), 2016.— 530 c.— Режим доступа: http://www.iprbookshop.ru/52159.html.— ЭБС «IPRbooks»

3. Фатеев А.М. Информационные технологии в педагогике и образовании [Электронный ресурс]: учебное пособие для студентов-бакалавров по направлениям 050100 — «Педагогическое образование» и 050400 — «Психолого-педагогическое образование»/ А.М. Фатеев— Электрон. текстовые данные.— М.: Московский городской педагогический университет, 2012.— 200 c.— Режим доступа: http://www.iprbookshop.ru/26491.html.— ЭБС «IPRbooks»

### **б) дополнительная литература**

- 32. Барский А.Б. Параллельные информационные технологии [Электронный ресурс]: учебное пособие/ А.Б. Барский— Электрон. текстовые данные.— М.: БИНОМ. Лаборатория знаний, Интернет-Университет Информационных Технологий (ИНТУИТ), 2007.— 503 c.— Режим доступа: http://www.iprbookshop.ru/22434.html.— ЭБС «IPRbooks»
- 33. Бирюков А.Н. Процессы управления информационными технологиями [Электронный ресурс]/ А.Н. Бирюков— Электрон. текстовые данные.— М.: Интернет-Университет Информационных Технологий (ИНТУИТ), 2016.— 263 c.— Режим доступа: http://www.iprbookshop.ru/52165.html.— ЭБС «IPRbooks»
- 34.Информационные технологии [Электронный ресурс]: учебно-методическое пособие/ Е.З. Власова [и др.].— Электрон. текстовые данные.— СПб.: Российский государственный педагогический университет им. А.И. Герцена, 2011.— 251 c.— Режим доступа: http://www.iprbookshop.ru/19321.html.— ЭБС «IPRbooks»
- 35.Лихачева Г.Н. Информационные технологии [Электронный ресурс]: учебное пособие/ Г.Н. Лихачева, М.С. Гаспариан— Электрон. текстовые данные.— М.: Евразийский открытый институт, 2007.— 189 c.— Режим доступа: http://www.iprbookshop.ru/10687.html.— ЭБС «IPRbooks»
- 36.Прогрессивные информационные технологии в современном образовательном процессе [Электронный ресурс]: учебное пособие/ Е.М. Андреева [и др.].— Электрон. текстовые данные.— Ростов-на-Дону: Южный федеральный университет, 2011.— 256 c.— Режим доступа: http://www.iprbookshop.ru/47100.html.— ЭБС

### **. Методические указания для обучающихся по освоению дисциплины.**

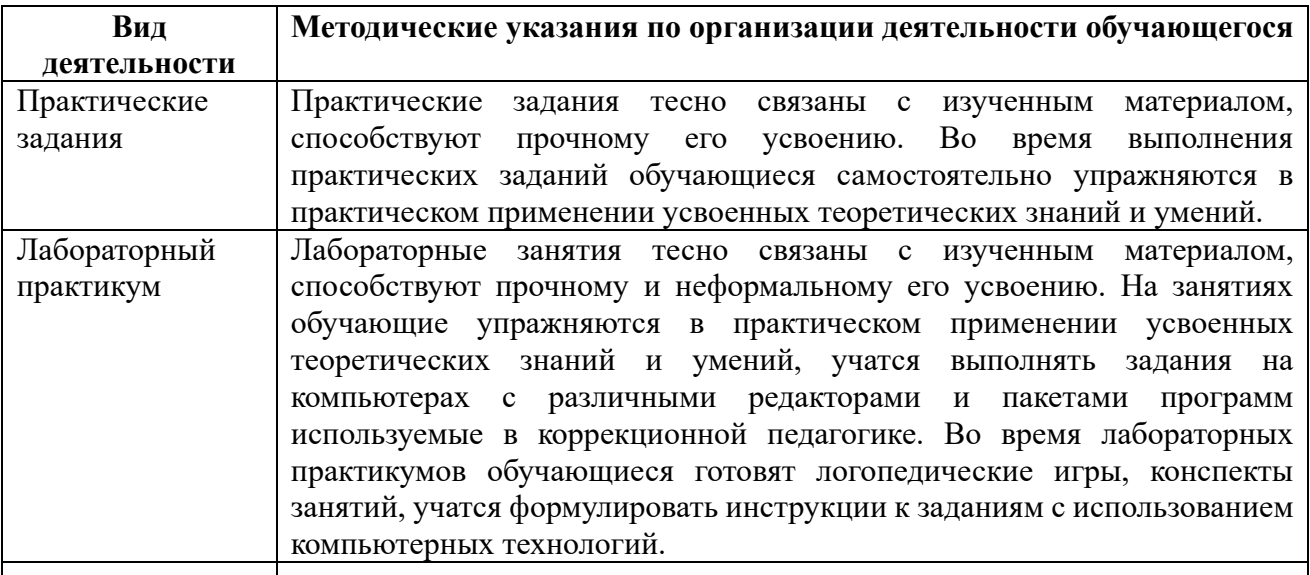

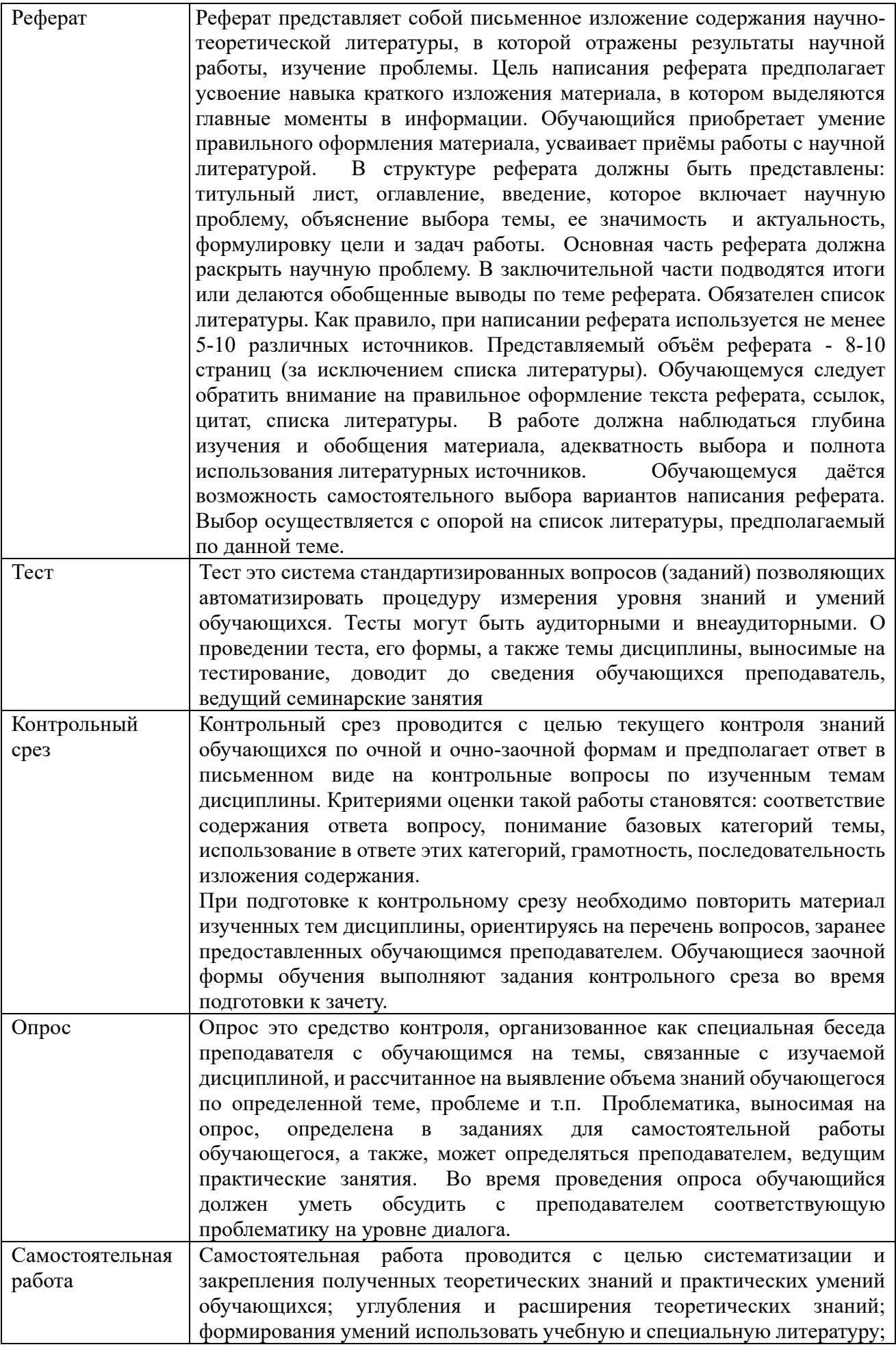

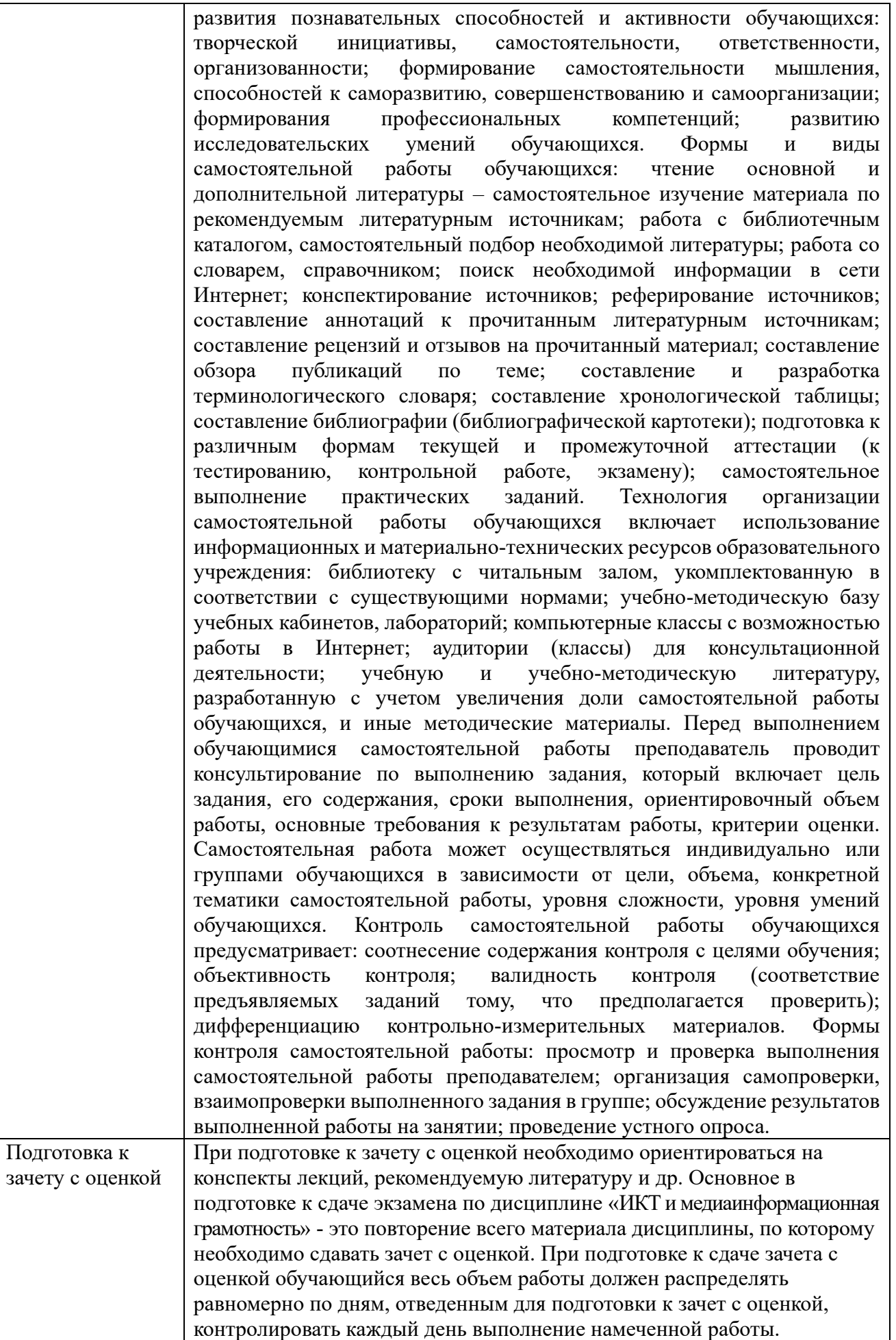

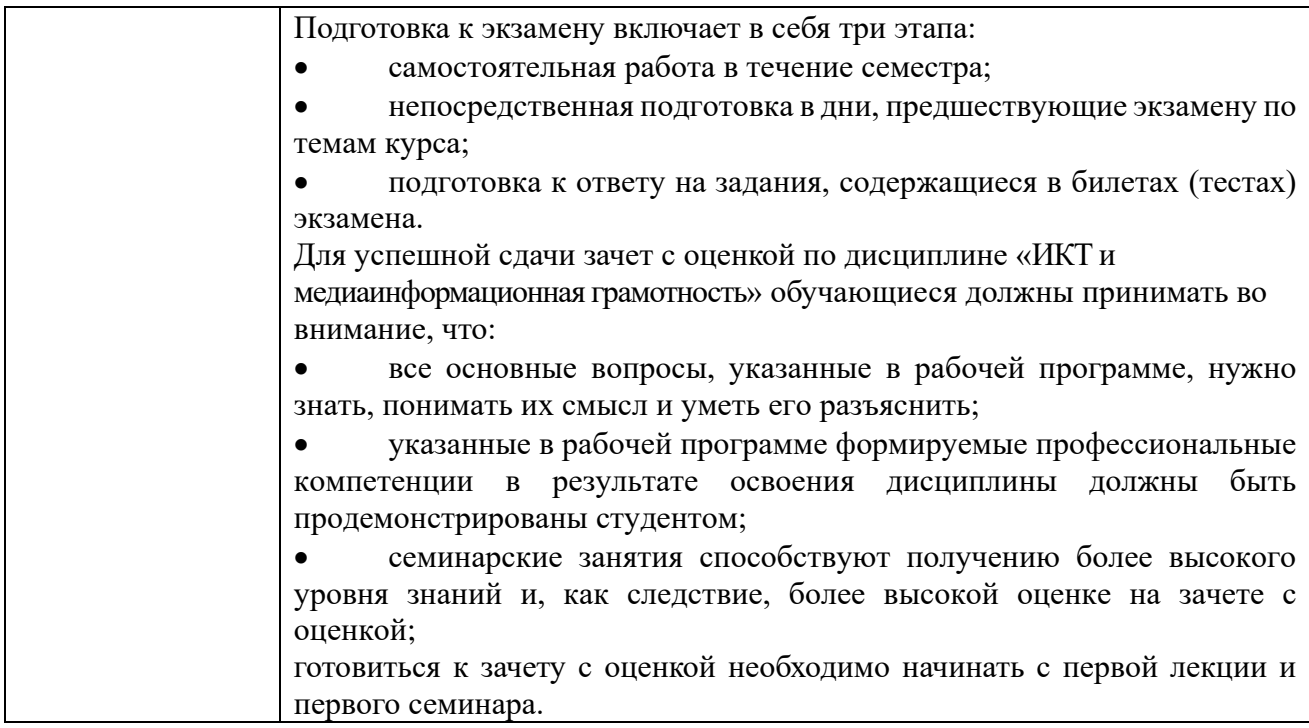

### **9. Описание материально-технической базы, необходимой для осуществления образовательного процесса по дисциплине**

Для осуществления образовательного процесса по дисциплине «ИКТ и медиаинформационная грамотность» необходимо использование следующих помещений:

Материально-техническое обеспечение дисциплины включает в себя:

учебная аудитория для проведения учебных занятий, оснащенная оборудованием и техническими средствами обучения (мебель аудиторная (столы, стулья, доска), стол, стул преподавателя) и технические средства обучения (персональный компьютер; мультимедийное оборудование);

помещение для самостоятельной работы обучающихся: специализированная мебель и компьютерная техника с возможностью подключения к сети «Интернет» и обеспечением доступа в электронную информационно-образовательную среду Университета.

### **10. Перечень информационных технологий, используемых при осуществлении образовательного процесса по дисциплине, в том числе комплект лицензионного программного обеспечения, электронно-библиотечные системы, современные профессиональные базы данных и информационные справочные системы**

Обучающиеся обеспечены доступом к электронной информационно-образовательной среде Университета из любой точки, в которой имеется доступ к сети «Интернет», как на территории организации, так и вне ее.

#### **10.1 Лицензионное программное обеспечение:**

1. Операционная система Microsoft Windows XP Professional Russian — OEMлицензии (поставляются в составе готового компьютера);

2. Операционная система Microsoft Windows 7 Professional — OEM-лицензии (поставляются в составе готового компьютера);

3. Программный пакет Microsoft Office 2007 — лицензия № 45829385 от

4. Программный пакет Microsoft Office 2010 Professional — лицензия № 48234688 от 16.03.2011;

5. Программный пакет Microsoft Office 2010 Professional — лицензия № 49261732 от 04.11.2011;

6. Комплексная система антивирусной защиты DrWEB Entrprise Suite — лицензия № 126408928:

7. 1С: Бухгалтерия 8 учебная версия — лицензионный договор № 01/200213 от

8. Программный комплекс IBM SPSS Statistic BASE — лицензионный договор № 20130218-1 or 12.03.2013;

9. Программный пакет LibreOffice — свободная лицензия Lesser General Public License

10. Корпоративная платформа Microsoft Teams. Проприетарная лицензия.

### 10.2. Электронно-библиотечная система:

Электронная библиотечная система (ЭБС): http://www.iprbookshop.ru/

### 10.3. Современные профессиональные баз данных:

- 1. Официальный интернет-портал базы данных правовой информации
- 2. Портал "Информационно-коммуникационные технологии в образовании"
- 3. Научная электронная библиотека http://www.elibrary.ru/
- 4. Национальная электронная библиотека http://www.nns.ru/
- 5. 9
- 6. Web of Science Core Collection политематическая реферативно-
- 7. Молнотекстовый архив ведущих западных научных журналов на российской блатформе Национального электронно-информационного консорциума **fH**ЭИКОН) http://neicon.ru
- 8. Базы данных издательства Springer https://link.springer.com **«Сайт Министерства финансов РФ гСайт Федеральной службы государственной статистики** рбаза данных СКРИН (крупнейшая база данных по российским компаниям, отраслям, регионам РФ) Файт Центрального Банка Российской Федерации
- 13. http://moex.com/ Сайт Московской биржи **«Официальный сайт Федеральной службы по финансовым рынкам (ФСФР)**
- 15. www.rbc.ru Сайт РБК («РосБизнесКонсалтинг» ведущая российская уюмпания, работающая в сферах масс-медиа и информационных технологий) **«Электронная версия журнала «Эксперт»**
- 17. http://ecsn.ru/ «Экономические науки»

### 10.4. Информационные справочные системы:

- 1. Информационно-правовая система «Консультант+»
- 2. Информационно-справочная система «LexPro»
- 3. Портал Федеральных государственных образовательных стандартов высшего образования http://fgosvo.ru

Мнформационно-правовая система Гарант

- й
- $\mathbf{o}$
- $\mathbf{M}$
- $\bf{D}$
- й
- $\overline{M}$
- $\mathbf{H}$
- $\theta$
- $\mathbf{c}$
- $\overline{\mathbf{K}}$
- $\overline{a}$
- 
- Портал Федеральных государственных образовательных стандартов высшего образования [http://fgosvo.ru.](http://fgosvo.ru./)
- Компьютерная справочная правовая система «Консультант Плюс» [\(http://www.consultant.ru/\)](http://www.consultant.ru/) .
- Информационно-правовой портал [\(https://www.garant.ru\)](https://www.garant.ru/)

### **11. Особенности реализации дисциплины для инвалидов и лиц с ограниченными возможностями здоровья**

Для обеспечения образования инвалидов и обучающихся с ограниченными возможностями здоровья по личному заявлению обучающегося разрабатывается адаптированная образовательная программа, индивидуальный учебный план с учетом особенностей их психофизического развития и состояния здоровья, в частности применяется индивидуальный подход к освоению дисциплины, индивидуальные задания: рефераты, письменные работы и, наоборот, только устные ответы и диалоги, индивидуальные консультации, использование диктофона и других записывающих средств для воспроизведения лекционного и семинарского материала.

В целях обеспечения обучающихся инвалидов и лиц с ограниченными возможностями здоровья библиотека комплектует фонд основной учебной литературой, адаптированной к ограничению их здоровья, предоставляет возможность удаленного использования электронных образовательных ресурсов, доступ к которым организован в ОАНО ВО «МПСУ». В библиотеке проводятся индивидуальные консультации для данной категории пользователей, оказывается помощь в регистрации и использовании сетевых и локальных электронных образовательных ресурсов, предоставляются места в читальном зале, оборудованные программами невизуального доступа к информации, экранными увеличителями и техническими средствами усиления остаточного зрения: Microsoft Windows 7, Центр специальных возможностей, Экранная лупа; MicrosoftWindows 7, Центр специальных возможностей, Экранный диктор; MicrosoftWindows 7, Центр специальных возможностей, Экранная клавиатура; экранная лупа OneLoupe; речевой синтезатор «Голос».

### **12.Лист регистрации изменений**

Рабочая программа учебной дисциплины обсуждена и утверждена на заседании Ученого совета от «02» июля 2022 г. протокол №5

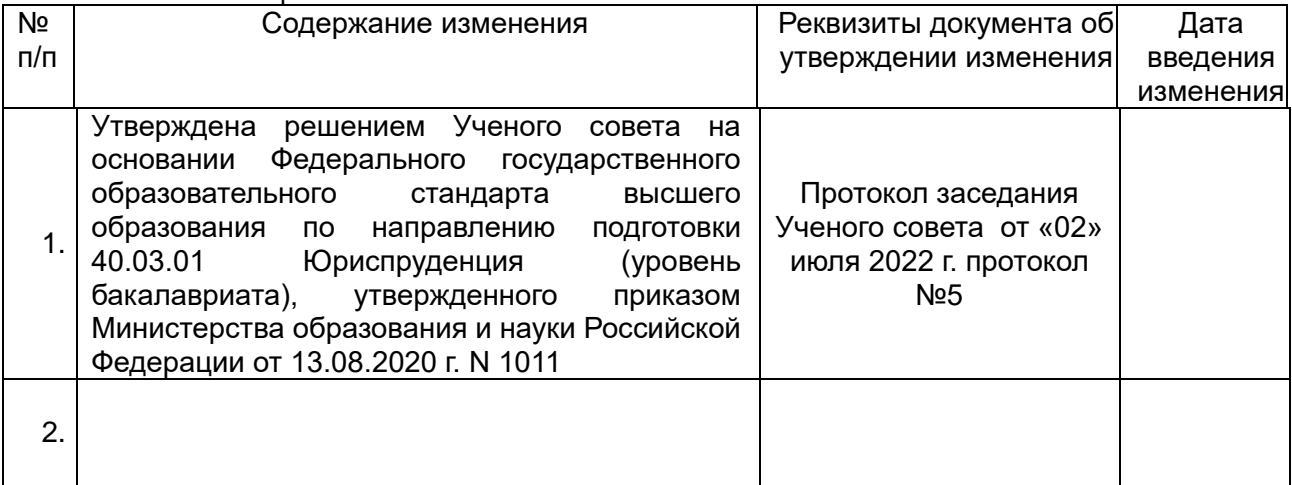

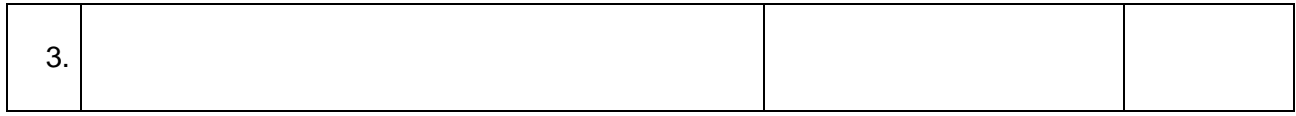